| Help Submit Quit Functions Commands                                                                                                    | ×                  |
|----------------------------------------------------------------------------------------------------|--------------------|
|                                                                                                    | ×                  |
|                                                                                                    |                    |
|                                                                                                    |                    |
| 1 Console 2 Order Items 3 Prior Items 4 Pref Bids 5 Q Hdrs                                                                                   |                    |
|                                                                                                    |                    |
|                                                                                                    |                    |
|                                                                                                    |                    |
| Customer Quotation sheet                                                                                                    | <u>ave</u><br>Quit |
|                                                                                                    | <u>2011</u>        |
| Quotation # 3 Customer 07306 Tumblewood Purchase Orders                                                                                      | <b>▲</b>           |
| Cust Order # 🖸 🔰 1                                                                                                    |                    |
| Date Open 26/12/2012 Sales Code 02 Ryno                                                                                                    |                    |
| Operator Tim Tono Origination 01 Main Store<br>Claim Tax 102 VAT IN: VAT/PPN/GST/C Currency USD                                              |                    |
| Taxable Yes Deposit Amt 0.00                                                                                                    |                    |
|                                                                                                    |                    |
|                                                                                                    | <b>-</b>           |
| Sales Order No                                                                                                    | _                  |
|                                                                                                    |                    |
|                                                                                                    |                    |
| Introduce Bidders: - Requests for Quotation: - Review and Award bids: -                                                                      |                    |
| Select at Item Print RFQs Review                                                                                                    |                    |
| Auto Populate Bilders Feed Bild(s) Award To                                                                                                  |                    |
| Mark Up                                                                                                    |                    |
|                                                                                                    |                    |
| Quote and Convert: - Purchase Orders: - Cancellation: -                                                                                      |                    |
| 1 Console       2 Order Kems       3 Pior Kems       4 Pref Bids       5 Q Hdrs         Customer Quotation sheet       5         Outdation # |                    |
|                                                                                                    |                    |
| Ses                                                                                                    |                    |
| l É                                                                                                    |                    |
|                                                                                                    |                    |

Slide notes: The quotation needs Order Items, and the logical place to enter those is at the "Order Items" section.

| TES Client v8.36 : My IES                                         |                         |       |                            |                     |      |                       |
|-------------------------------------------------------------------|-------------------------|-------|----------------------------|---------------------|------|-----------------------|
| Help Submit Quit Functions Commands                               |                         |       |                            |                     |      |                       |
| 4 ? Q                                                             | $\checkmark$ $\bigcirc$ | « »   | ) ÎT                       |                     | - 63 | <ul> <li>×</li> </ul> |
| 1 Console 2 Order Items 3 Prior Items 4 Pref Bid                  | s <u>5</u> Q Hdrs       |       |                            |                     |      |                       |
| Retail ex Stock                                                   | 🗞 🕶                     | Unit  | <u>Apply E</u><br>Quantity | Extended Tax Types  |      |                       |
| 1 3022300 CANON MATTE                                             | 8.5x11 50               | ea    |                            | 101 VAT OUT: VAT/PF |      |                       |
| 2 3104290 CANON BP-51                                             | 1/514 LITH-ION B        | ea    | 20.00                      | 101 VAT OUT: VAT/PH |      |                       |
| Retail ex Stock<br>1 3022300 CANON MATTE<br>2 3104290 CANON BP-51 |                         |       |                            |                     |      |                       |
|                                                                   |                         |       |                            |                     |      |                       |
|                                                                   |                         |       |                            |                     |      |                       |
|                                                                   |                         |       |                            |                     |      |                       |
|                                                                   |                         |       |                            |                     |      |                       |
|                                                                   |                         |       |                            |                     |      |                       |
|                                                                   |                         |       |                            |                     |      |                       |
|                                                                   |                         |       |                            | •                   |      |                       |
| Nex Pre Add Ins Ed Del                                            |                         |       |                            | ب<br>۱              |      |                       |
| Retail Direct                                                     |                         | Price |                            | <u> </u>            |      |                       |
| 1                                                                 |                         |       |                            |                     |      |                       |
|                                                                   |                         |       |                            |                     |      |                       |
| Ses E                                                             |                         |       |                            | •                   |      |                       |
| E                                                                 |                         |       |                            |                     |      |                       |
|                                                                   |                         |       |                            |                     |      |                       |

Slide notes: In this example, we already have 2 Items listed. Before we come back here for direct entering of more Order Items, we'll have a look at how we can select repeat Items from prior Orders for the same Customer.

|         | a) Q                                             |      |          | (*) (*)    | 2    |
|---------|--------------------------------------------------|------|----------|------------|------|
| Console | 2 Order items 3 Prior items 4 Pref Bids 5 Q Hdrs |      |          |            |      |
|         |                                                  |      |          |            |      |
|         | Toggle Take<br>Change                            | (?)  |          |            |      |
|         | >>> Previously Ordered                           | Unit | Quantity | Date       | - I- |
| 1       | 3022265 CANON BCI-6PM PHOTO MAGENTA INK          | ea   | 20.00    | 24/12/2012 |      |
| 2       | 3002096 CANON A95 DIGITAL                        | ea   | 10.00    | 24/12/2012 |      |
| 3       | 3104290 CANON BP-511/514 LITH-ION BATTER         | ea   | 20.00    | 24/12/2012 |      |
| 4       | 3022300 CANON MATTE 8.5x11 50                    | ea   | 12.00    | 24/12/2012 |      |
| 5       | 3022308 CANON PLUS 8.5x11 20 GLOSSY              | ea   | 2.00     | 24/12/2012 |      |
| 6       | 0243138 NIKON SB-600 FLASH                       | ea   | 10.00    | 24/12/2012 |      |
| 7       | 0243140 NIKON SB-800 FLASH                       | ea   | 5.00     | 24/12/2012 |      |
| 8       | 3007230 NIKON EN-EL1 BATTERY                     | ea   | 12.00    | 24/12/2012 |      |
| 9       | 3007174 NIKON COOLPIX 8800                       | ea   | 3.00     | 24/12/2012 |      |
| 10      | 3022132 OLYMPUS P400 GLOSSY RIBBON 50            | ea   | 10.00    | 24/12/2012 |      |
| 11      | 0150019 OLYMPUS STYLUS ZOOM 105 QD KIT           | ea   | 2.00     | 24/12/2012 |      |
| 12      | 3008064 OLYMPUS STYLUS 410 DIGITAL               | ea   | 10.00    | 24/12/2012 |      |
| 13      |                                                  | ea   | 5.00     |            |      |
|         | 0150021 OLYMPUS STYLUS ZOOM 120 QD KIT           | ea   | 5.00     |            |      |
| 15      | 3008478 OLYMPUS Li-10B BATTERY                   | ea   | 10.00    | 24/12/2012 |      |
|         |                                                  |      |          |            |      |
|         |                                                  |      |          |            |      |
|         |                                                  |      |          |            | -1   |
|         | Pre Add Ins Ed Del                               |      |          |            | -    |

Slide notes: At prior Items, we have the toggle currently set at "take" which means any Items we dblclick will automatically be included at Order Items.

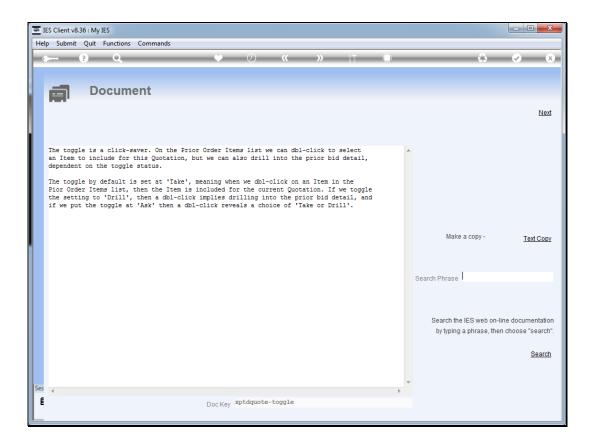

Slide notes: The toggle can also be set at 'drill' or 'ask'.

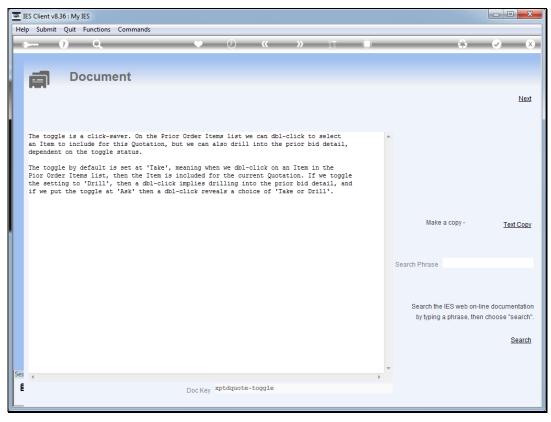

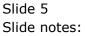

|                  | ? Q ♥ ② «                                                           | » II L   |          | 43 Ø       |
|------------------|---------------------------------------------------------------------|----------|----------|------------|
| <u>1</u> Console | 2 Order items 2 Prior items 4 Pref Bids 5 Q Hdrs                    |          |          |            |
|                  | Toggle Take                                                         |          |          |            |
| _                | Chanc                                                               | - ~      | -        | -          |
|                  | >>> Previously Ordered<br>1 3022265 CANON BCI-6PM PHOTO MAGENTA INK | Unit     | Quantity | Date       |
|                  | 2 3002096 CANON ASS DIGITAL                                         | ea<br>ea | 20.00    |            |
|                  | 3 3104290 CANON BP-511/514 LITH-ION BATTER                          | ea       | 20.00    | 24/12/2012 |
|                  | 4 3022300 CANON MATTE 8.5x11 50                                     | ea       | 12.00    |            |
|                  | 5 3022308 CANON PLUS 8.5x11 20 GLOSSY                               | ea       |          | 24/12/2012 |
|                  | 6 0243138 NIKON SB-600 FLASH                                        | ea       | 10.00    |            |
|                  | 7 0243140 NIKON SB-800 FLASH                                        | ea       | 5.00     |            |
|                  | 8 3007230 NIKON EN-EL1 BATTERY                                      | ea       | 12.00    |            |
|                  | 9 3007174 NIKON COOLPIX 8800                                        | ea       | 3.00     |            |
|                  | 10 3022132 OLYMPUS P400 GLOSSY RIBBON 50                            | ea       | 10.00    | 24/12/2012 |
|                  | 11 0150019 OLYMPUS STYLUS ZOOM 105 QD KIT                           | ea       | 2.00     | 24/12/2012 |
|                  | 12 3008064 OLYMPUS STYLUS 410 DIGITAL                               | ea       | 10.00    | 24/12/2012 |
|                  | 13 3022131 OLYMPUS P400 PA4NE A4 PAPER 100                          | ea       | 5.00     | 24/12/2012 |
| 1                | 14 0150021 OLYMPUS STYLUS ZOOM 120 QD KIT                           | ea       | 5.00     | 24/12/2012 |
| :                | 15 3008478 OLYMPUS LI-10B BATTERY                                   | ea       | 10.00    | 24/12/2012 |
|                  |                                                                     |          |          |            |
|                  |                                                                     |          |          |            |
|                  |                                                                     |          |          |            |
|                  | x Pre Add Ins Ed Del                                                |          |          | <b>•</b>   |

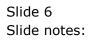

|                  | ? Q ♥ ② «                                                           | » II L   |          | 43 Ø       |
|------------------|---------------------------------------------------------------------|----------|----------|------------|
| <u>1</u> Console | 2 Order items 2 Prior items 4 Pref Bids 5 Q Hdrs                    |          |          |            |
|                  | Toggle Take                                                         |          |          |            |
| _                | Chanc                                                               | - ~      | -        | -          |
|                  | >>> Previously Ordered<br>1 3022265 CANON BCI-6PM PHOTO MAGENTA INK | Unit     | Quantity | Date       |
|                  | 2 3002096 CANON ASS DIGITAL                                         | ea<br>ea | 20.00    |            |
|                  | 3 3104290 CANON BP-511/514 LITH-ION BATTER                          | ea       | 20.00    | 24/12/2012 |
|                  | 4 3022300 CANON MATTE 8.5x11 50                                     | ea       | 12.00    |            |
|                  | 5 3022308 CANON PLUS 8.5x11 20 GLOSSY                               | ea       |          | 24/12/2012 |
|                  | 6 0243138 NIKON SB-600 FLASH                                        | ea       | 10.00    |            |
|                  | 7 0243140 NIKON SB-800 FLASH                                        | ea       | 5.00     |            |
|                  | 8 3007230 NIKON EN-EL1 BATTERY                                      | ea       | 12.00    |            |
|                  | 9 3007174 NIKON COOLPIX 8800                                        | ea       | 3.00     |            |
|                  | 10 3022132 OLYMPUS P400 GLOSSY RIBBON 50                            | ea       | 10.00    | 24/12/2012 |
|                  | 11 0150019 OLYMPUS STYLUS ZOOM 105 QD KIT                           | ea       | 2.00     | 24/12/2012 |
|                  | 12 3008064 OLYMPUS STYLUS 410 DIGITAL                               | ea       | 10.00    | 24/12/2012 |
|                  | 13 3022131 OLYMPUS P400 PA4NE A4 PAPER 100                          | ea       | 5.00     | 24/12/2012 |
| 1                | 14 0150021 OLYMPUS STYLUS ZOOM 120 QD KIT                           | ea       | 5.00     | 24/12/2012 |
| :                | 15 3008478 OLYMPUS LI-10B BATTERY                                   | ea       | 10.00    | 24/12/2012 |
|                  |                                                                     |          |          |            |
|                  |                                                                     |          |          |            |
|                  |                                                                     |          |          |            |
|                  | x Pre Add Ins Ed Del                                                |          |          | <b>•</b>   |

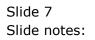

|                  | ? Q ♥ ② «                                                           | » II L   |          | 43 Ø       |
|------------------|---------------------------------------------------------------------|----------|----------|------------|
| <u>1</u> Console | 2 Order items 2 Prior items 4 Pref Bids 5 Q Hdrs                    |          |          |            |
|                  | Toggle Take                                                         |          |          |            |
| _                | Chanc                                                               | - ~      | -        | -          |
|                  | >>> Previously Ordered<br>1 3022265 CANON BCI-6PM PHOTO MAGENTA INK | Unit     | Quantity | Date       |
|                  | 2 3002096 CANON ASS DIGITAL                                         | ea<br>ea | 20.00    |            |
|                  | 3 3104290 CANON BP-511/514 LITH-ION BATTER                          | ea       | 20.00    | 24/12/2012 |
|                  | 4 3022300 CANON MATTE 8.5x11 50                                     | ea       | 12.00    |            |
|                  | 5 3022308 CANON PLUS 8.5x11 20 GLOSSY                               | ea       |          | 24/12/2012 |
|                  | 6 0243138 NIKON SB-600 FLASH                                        | ea       | 10.00    |            |
|                  | 7 0243140 NIKON SB-800 FLASH                                        | ea       | 5.00     |            |
|                  | 8 3007230 NIKON EN-EL1 BATTERY                                      | ea       | 12.00    |            |
|                  | 9 3007174 NIKON COOLPIX 8800                                        | ea       | 3.00     |            |
|                  | 10 3022132 OLYMPUS P400 GLOSSY RIBBON 50                            | ea       | 10.00    | 24/12/2012 |
|                  | 11 0150019 OLYMPUS STYLUS ZOOM 105 QD KIT                           | ea       | 2.00     | 24/12/2012 |
|                  | 12 3008064 OLYMPUS STYLUS 410 DIGITAL                               | ea       | 10.00    | 24/12/2012 |
|                  | 13 3022131 OLYMPUS P400 PA4NE A4 PAPER 100                          | ea       | 5.00     | 24/12/2012 |
| 1                | 14 0150021 OLYMPUS STYLUS ZOOM 120 QD KIT                           | ea       | 5.00     | 24/12/2012 |
| :                | 15 3008478 OLYMPUS LI-10B BATTERY                                   | ea       | 10.00    | 24/12/2012 |
|                  |                                                                     |          |          |            |
|                  |                                                                     |          |          |            |
|                  |                                                                     |          |          |            |
|                  | x Pre Add Ins Ed Del                                                |          |          | <b>•</b>   |

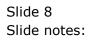

|              |      |                                                                          |      |          | 6) V       |   |
|--------------|------|--------------------------------------------------------------------------|------|----------|------------|---|
| <u>1</u> Con | sole | 2 Order Items 2 Prior Items 4 Pref Bids 5 Q Hdrs                         |      |          |            |   |
|              |      |                                                                          |      |          |            |   |
|              |      | Toggle Take<br>Change                                                    |      |          |            |   |
|              |      | >>> Previously Ordered                                                   | Unit | Quantity | Date       |   |
|              | 1    | 3022265 CANON BCI-6PM PHOTO MAGENTA INK                                  | ea   | 20.00    | 24/12/2012 | ] |
|              | 2    | 3002096 CANON A95 DIGITAL                                                | ea   | 10.00    | 24/12/2012 |   |
|              | 3    | 3104290 CANON BP-511/514 LITH-ION BATTER                                 | ea   | 20.00    | 24/12/2012 |   |
|              | 4    | 3022300 CANON MATTE 8.5x11 50                                            | ea   | 12.00    | 24/12/2012 |   |
|              | 5    | 3022308 CANON PLUS 8.5x11 20 GLOSSY                                      | ea   | 2.00     | 24/12/2012 |   |
|              | 6    | 0243138 NIKON SB-600 FLASH                                               | ea   | 10.00    |            |   |
|              | 7    | 0243140 NIKON SB-800 FLASH                                               | ea   | 5.00     |            |   |
|              | 8    | 3007230 NIKON EN-EL1 BATTERY                                             | ea   | 12.00    |            |   |
|              | 9    | 3007174 NIKON COOLPIX 8800                                               | ea   | 3.00     |            |   |
|              | 10   | 3022132 OLYMPUS P400 GLOSSY RIBBON 50                                    | ea   | 10.00    |            |   |
|              |      | 0150019 OLYMPUS STYLUS ZOOM 105 QD KIT                                   | ea   | 2.00     |            |   |
|              |      | 3008064 OLYMPUS STYLUS 410 DIGITAL                                       | ea   | 10.00    |            |   |
|              | 13   | 3022131 OLYMPUS P400 PA4NE A4 PAPER 100                                  | ea   | 5.00     |            |   |
|              | 14   | 0150021 OLYMPUS STYLUS ZOOM 120 QD KIT<br>3008478 OLYMPUS L1-10B BATTERY | ea   | 5.00     |            |   |
|              | 15   | 3006476 OLIMPOS LI-IOB BAILERI                                           | ea   | 10.00    | 24/12/2012 |   |
|              |      |                                                                          |      |          |            |   |
|              |      |                                                                          |      |          |            |   |
|              |      |                                                                          |      |          |            |   |
|              |      |                                                                          |      |          |            |   |
|              |      |                                                                          |      |          |            |   |
|              |      |                                                                          |      |          |            |   |
|              |      | re Add Ins Ed Del                                                        |      |          | -          |   |

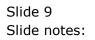

| <u>1</u> Conso | ole 2 Order Items 3 Prior Items 4 Pref Bids 5 Q Hdrs                  |          |          |                          |
|----------------|-----------------------------------------------------------------------|----------|----------|--------------------------|
|                | Toggle Take<br>Chang                                                  | <u>e</u> |          |                          |
|                | >>> Previously Ordered                                                | Unit     | Quantity | Date 🔺                   |
|                | 1 3022265 CANON BCI-6PM PHOTO MAGENTA INK                             | ea       | 20.00    |                          |
|                | 2 3002096 CANON A95 DIGITAL                                           | ea       | 10.00    |                          |
|                | 3 3104290 CANON BP-511/514 LITH-ION BATTER                            | ea       | 20.00    |                          |
|                | 4 3022300 CANON MATTE 8.5x11 50                                       | ea       | 12.00    |                          |
|                | 5 3022308 CANON FLUS 8.5x11 20 GLOSSY<br>6 0243138 NIKON SB-600 FLASH | ea       | 10.00    | 24/12/2012<br>24/12/2012 |
|                | 7 0243140 NIKON SB-800 FLASH                                          | ea       | 5.00     |                          |
|                | 8 3007230 NIKON EN-EL1 BATTERY                                        | ea       | 12.00    |                          |
|                | 9 3007174 NIKON COOLPIX 8800                                          | ea       | 3.00     |                          |
|                | 10 3022132 OLYMPUS P400 GLOSSY RIBBON 50                              | ea       | 10.00    |                          |
|                | 11 0150019 OLYMPUS STYLUS ZOOM 105 QD KIT                             | ea       | 2.00     |                          |
|                | 12 3008064 OLYMPUS STYLUS 410 DIGITAL                                 | ea       | 10.00    | 24/12/2012               |
|                | 13 3022131 OLYMPUS P400 PA4NE A4 PAPER 100                            | ea       | 5.00     | 24/12/2012               |
|                | 14 0150021 OLYMPUS STYLUS ZOOM 120 QD KIT                             | ea       | 5.00     | 24/12/2012               |
|                | 15 3008478 OLYMPUS L1-10B BATTERY                                     | ea       | 10.00    | 24/12/2012               |
|                |                                                                       |          |          |                          |
|                |                                                                       |          |          |                          |
|                |                                                                       |          |          |                          |
|                | lex Pre Add Ins Ed Del                                                |          |          | •                        |

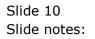

|          |                                                                              |      |          | 6 V        |
|----------|------------------------------------------------------------------------------|------|----------|------------|
| 1 Consol | 2 Order Items 2 Prior Items 4 Pref Bids 5 Q Hdrs                             |      |          |            |
|          |                                                                              |      |          |            |
|          |                                                                              |      |          |            |
|          | Toggle Take<br>Change                                                        |      |          |            |
|          | >>> Previously Ordered                                                       | Unit | Quantity | Date 🔺     |
|          | 1 3022265 CANON BCI-6PM PHOTO MAGENTA INK                                    | ea   | 20.00    | 24/12/2012 |
|          | 2 3002096 CANON A95 DIGITAL                                                  | ea   | 10.00    | 24/12/2012 |
|          | 3 3104290 CANON BP-511/514 LITH-ION BATTER                                   | ea   | 20.00    | 24/12/2012 |
|          | 4 3022300 CANON MATTE 8.5x11 50                                              | ea   | 12.00    | 24/12/2012 |
|          | 5 3022308 CANON PLUS 8.5x11 20 GLOSSY                                        | ea   | 2.00     |            |
|          | 6 0243138 NIKON SB-600 FLASH                                                 | ea   | 10.00    |            |
|          | 7 0243140 NIKON SB-800 FLASH                                                 | ea   | 5.00     |            |
|          | 8 3007230 NIKON EN-EL1 BATTERY                                               | ea   | 12.00    |            |
|          | 9 3007174 NIKON COOLPIX 8800                                                 | ea   | 3.00     |            |
|          | 0 3022132 OLYMPUS P400 GLOSSY RIBBON 50                                      | ea   | 10.00    |            |
|          | 1 0150019 OLYMPUS STYLUS ZOOM 105 QD KIT                                     | ea   | 2.00     |            |
|          | 2 3008064 OLYMPUS STYLUS 410 DIGITAL                                         | ea   |          | 24/12/2012 |
|          | 3 3022131 OLYMPUS P400 PA4NE A4 PAPER 100                                    | ea   | 5.00     |            |
|          | 4 0150021 OLYMPUS STYLUS ZOOM 120 QD KIT<br>5 3008478 OLYMPUS Li-10B BATTERY | ea   | 5.00     |            |
|          | 5 3006478 OLIMPOS LI-IOB BAIIERI                                             | ea   | 10.00    | 24/12/2012 |
|          |                                                                              |      |          |            |
|          |                                                                              |      |          |            |
|          |                                                                              |      |          |            |
|          |                                                                              |      |          |            |
|          |                                                                              |      |          |            |
|          |                                                                              |      |          |            |
|          |                                                                              |      |          | -          |

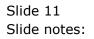

| 🗃 IES Clie  |         |               |                                        |                         |             |       |            |       |                              |          |   |          | X |
|-------------|---------|---------------|----------------------------------------|-------------------------|-------------|-------|------------|-------|------------------------------|----------|---|----------|---|
| Help Su     | ıbmit Q | Quit Functi   | ons Commands                           |                         |             |       |            |       |                              |          |   |          |   |
|             | ?       | ) Q           |                                        | •                       | $\bigcirc$  | ~~    | <b>»</b> î | _     |                              |          | 0 | <b>v</b> | × |
| 100         | onsole  | 2 Order Items | s <u>3</u> Prior Items <u>4</u> Pref E | Bids 5 Q Hdrs           |             |       |            |       |                              |          |   |          |   |
|             |         |               | Retail ex Stock                        | <ul> <li>No.</li> </ul> | <b>-7</b> ª | Unit  | Quantit    |       | xtended Tax Type<br>Tax Type | <u>s</u> |   |          |   |
|             |         |               | 3022300 CANON MATT                     | F 8 5x11 50             |             | ea    | Zuguere:   |       | 101 VAT OUT:                 | VAT / PE |   |          |   |
|             |         |               | 3104290 CANON BP-5                     |                         | IВ          | ea    |            | 20.00 | 101 VAT OUT:                 |          |   |          |   |
|             |         |               | 3022132 OLYMPUS P4                     |                         |             | ea    |            | 10.00 | 101 VAT OUT:                 |          |   |          |   |
|             |         | 4             | 0150019 OLYMPUS ST                     | YLUS ZOOM 105           | QD          | ea    |            | 2.00  | 101 VAT OUT:                 | VAT/PI   |   |          |   |
|             |         | 5             | 3008064 OLYMPUS ST                     | YLUS 410 DIGIT          | AL.         | ea    |            | 10.00 | 101 VAT OUT:                 | VAT/PI   |   |          |   |
| <u>1</u> co |         |               |                                        |                         |             |       |            |       |                              |          |   |          |   |
|             |         |               |                                        |                         |             |       |            |       |                              |          |   |          |   |
|             |         | <b>▲</b>      | Pre Add Ins Ed Del                     |                         |             |       |            |       |                              | •        |   |          |   |
| Ses         |         | 1             | Retail Direct                          |                         |             | Price |            |       |                              | ▲<br>▼   |   |          |   |
| Ľ           |         |               |                                        |                         |             |       |            |       |                              |          |   |          |   |

Slide notes: If we return to Order Items, we can see that the Prior Items that we dbl-clicked are also included. Of course, on this list we can change the quantities if different from what we auto selected. We can also easily delete Items here or make other changes.

| @ IE     | S Client v8.     | 36 : My | IES       |                             |               |          |            |            |             |       |                          |         |              | X |
|----------|------------------|---------|-----------|-----------------------------|---------------|----------|------------|------------|-------------|-------|--------------------------|---------|--------------|---|
| Help     | Submit           | Quit    | Functi    | ons Command                 | ds            |          |            |            |             |       |                          |         |              |   |
| <u> </u> |                  |         |           |                             |               |          | $\square$  |            | <b>»</b>    |       |                          |         | <br><i></i>  |   |
|          |                  | £       |           |                             |               |          | $\bigcirc$ | "          | <i>"</i> 11 | _     | :F                       | _       | <br><b>V</b> |   |
|          | <u>1</u> Console | 2 Or    | der Items | s <u>3</u> Prior Items      | 4 Pref Bids   | 5 Q Hdrs |            |            |             |       |                          |         |              |   |
|          |                  |         |           | Retail ex St                |               | <b>R</b> | 73         |            | 0           |       | Extended Tax Types       | i       |              |   |
|          |                  |         |           | Retail ex St<br>3022300 CAN |               | 5-11 50  |            | Unit<br>ea | Quantity    |       | Tax Type<br>101 VAT OUT: | TAT (DI |              |   |
|          |                  |         |           | 3022300 CAN<br>3104290 CAN  |               |          | NB         | ea<br>ea   |             |       | 101 VAT OUT:             |         |              |   |
|          |                  |         |           | 3022132 OLY                 |               |          |            | ea         |             |       | 101 VAT OUT:             |         |              |   |
|          |                  |         | 4         |                             |               |          |            | ea         |             |       | 101 VAT OUT:             |         |              |   |
|          |                  |         | 5         | 3008064 OLY                 |               |          |            | ea         |             | 10.00 | 101 VAT OUT:             | VAT/PI  |              |   |
|          |                  |         |           |                             |               |          |            |            |             |       |                          |         |              |   |
|          |                  |         |           |                             |               |          |            |            |             |       |                          |         |              |   |
|          |                  |         |           |                             |               |          |            |            |             |       |                          |         |              |   |
|          |                  |         |           |                             |               |          |            |            |             |       |                          |         |              |   |
| 1        |                  |         |           |                             |               |          |            |            |             |       |                          |         |              |   |
|          |                  |         |           |                             |               |          |            |            |             |       |                          |         |              |   |
|          |                  |         |           |                             |               |          |            |            |             |       |                          |         |              |   |
|          |                  |         |           |                             |               |          |            |            |             |       |                          |         |              |   |
|          |                  |         |           |                             |               |          |            |            |             |       |                          |         |              |   |
|          |                  |         |           |                             |               |          |            |            |             |       |                          |         |              |   |
|          |                  |         |           |                             |               |          |            |            |             |       |                          | -       |              |   |
|          |                  |         | •         |                             |               |          |            |            |             |       |                          | •       |              |   |
|          |                  |         | Nex F     | Pre Add Ins E               | d <u>D</u> el |          |            |            |             |       |                          |         |              |   |
|          |                  |         |           | Retail Direc                |               |          |            | Price      |             |       |                          | -       |              |   |
|          |                  |         | 1         |                             |               |          |            | -          |             |       |                          |         |              |   |
|          |                  |         |           |                             |               |          |            |            |             |       |                          |         |              |   |
|          |                  |         |           |                             |               |          |            |            |             |       |                          |         |              |   |
| Ses      |                  |         |           |                             |               |          |            |            |             |       |                          | •       |              |   |
| É        |                  |         |           |                             |               |          |            |            | 1           |       |                          |         |              |   |
|          |                  |         |           |                             |               |          |            |            |             |       |                          |         |              |   |
|          |                  |         |           |                             |               |          |            |            |             |       |                          |         | <br>         |   |

Slide notes: But first let's go back to Prior Items.

|          |                                                                              |      |          | 6 V        |
|----------|------------------------------------------------------------------------------|------|----------|------------|
| 1 Consol | 2 Order Items 2 Prior Items 4 Pref Bids 5 Q Hdrs                             |      |          |            |
|          |                                                                              |      |          |            |
|          |                                                                              |      |          |            |
|          | Toggle Take<br>Change                                                        |      |          |            |
|          | >>> Previously Ordered                                                       | Unit | Quantity | Date 🔺     |
|          | 1 3022265 CANON BCI-6PM PHOTO MAGENTA INK                                    | ea   | 20.00    | 24/12/2012 |
|          | 2 3002096 CANON A95 DIGITAL                                                  | ea   | 10.00    | 24/12/2012 |
|          | 3 3104290 CANON BP-511/514 LITH-ION BATTER                                   | ea   | 20.00    | 24/12/2012 |
|          | 4 3022300 CANON MATTE 8.5x11 50                                              | ea   | 12.00    | 24/12/2012 |
|          | 5 3022308 CANON PLUS 8.5x11 20 GLOSSY                                        | ea   | 2.00     |            |
|          | 6 0243138 NIKON SB-600 FLASH                                                 | ea   | 10.00    |            |
|          | 7 0243140 NIKON SB-800 FLASH                                                 | ea   | 5.00     |            |
|          | 8 3007230 NIKON EN-EL1 BATTERY                                               | ea   | 12.00    |            |
|          | 9 3007174 NIKON COOLPIX 8800                                                 | ea   | 3.00     |            |
|          | 0 3022132 OLYMPUS P400 GLOSSY RIBBON 50                                      | ea   | 10.00    |            |
|          | 1 0150019 OLYMPUS STYLUS ZOOM 105 QD KIT                                     | ea   | 2.00     |            |
|          | 2 3008064 OLYMPUS STYLUS 410 DIGITAL                                         | ea   |          | 24/12/2012 |
|          | 3 3022131 OLYMPUS P400 PA4NE A4 PAPER 100                                    | ea   | 5.00     |            |
|          | 4 0150021 OLYMPUS STYLUS ZOOM 120 QD KIT<br>5 3008478 OLYMPUS Li-10B BATTERY | ea   | 5.00     |            |
|          | 5 3006478 OLIMPOS LI-IOB BAIIERI                                             | ea   | 10.00    | 24/12/2012 |
|          |                                                                              |      |          |            |
|          |                                                                              |      |          |            |
|          |                                                                              |      |          |            |
|          |                                                                              |      |          |            |
|          |                                                                              |      |          |            |
|          |                                                                              |      |          |            |
|          |                                                                              |      |          | -          |

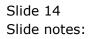

| Submit Quit Functions Commands               | <b>•</b> 0                              | « »    | 2T        |          | 4           |          |
|----------------------------------------------|-----------------------------------------|--------|-----------|----------|-------------|----------|
|                                              | • 0                                     |        | · · · · · |          | <b>E</b> .7 | <u> </u> |
| Console 2 Order Items 3 Prior Items 4 Pref E | ids 5 Q Hdrs                            |        |           |          |             |          |
|                                              | Toggle                                  | Drill  |           |          |             |          |
|                                              |                                         | Change |           |          |             |          |
| >>> Previously Ordered                       |                                         |        | Unit      | Quantity | Date        |          |
| 1 3022265 CANON BCI-6PM PHOTO                | MAGENTA INK                             |        | ea        | 20.00    | 24/12/2012  |          |
| 2 3002096 CANON A95 DIGITAL                  |                                         |        | ea        | 10.00    | 24/12/2012  |          |
| 3 3104290 CANON BP-511/514 LIT               | H-ION BATTER                            |        | ea        | 20.00    | 24/12/2012  |          |
| 4 3022300 CANON MATTE 8.5x11 5               | 0                                       |        | ea        | 12.00    | 24/12/2012  |          |
| 5 3022308 CANON PLUS 8.5x11 20               | GLOSSY                                  |        | ea        | 2.00     | 24/12/2012  |          |
| 6 0243138 NIKON SB-600 FLASH                 |                                         |        | ea        | 10.00    | 24/12/2012  |          |
| 7 0243140 NIKON SB-800 FLASH                 |                                         |        | ea        | 5.00     |             |          |
| 8 3007230 NIKON EN-EL1 BATTERY               |                                         |        | ea        |          | 24/12/2012  |          |
| 9 3007174 NIKON COOLPIX 8800                 |                                         |        | ea        | 3.00     |             |          |
| 10 3022132 OLYMPUS P400 GLOSSY               |                                         |        | ea        | 10.00    |             |          |
| 11 0150019 OLYMPUS STYLUS ZOOM               | -                                       |        | ea        | 2.00     |             |          |
| 12 3008064 OLYMPUS STYLUS 410 D              | ~~~~~~~~~~~~~~~~~~~~~~~~~~~~~~~~~~~~~~~ |        | ea        | 10.00    |             |          |
| 13 3022131 OLYMPUS P400 PA4NE A              |                                         |        | ea        | 5.00     |             |          |
| 14 0150021 OLYMPUS STYLUS ZOOM               |                                         |        | ea        | 5.00     |             |          |
| 15 3008478 OLYMPUS Li-10B BATTE              | RY                                      |        | ea        | 10.00    | 24/12/2012  |          |
|                                              |                                         |        |           |          |             |          |
|                                              |                                         |        |           |          |             |          |
|                                              |                                         |        |           |          |             |          |
|                                              |                                         |        |           |          |             |          |
|                                              |                                         |        |           |          |             |          |
|                                              |                                         |        |           |          |             | -        |
| Nex Pre Add Ins Ed Del                       |                                         |        |           |          |             |          |
|                                              |                                         |        |           |          |             |          |

Slide notes: If we change the toggle to 'drill' then when we dbl-click a prior Item we are drilling into the history, rather than selecting it for ordering now.

| нер | C 1    |             | IES<br>Functions Comma        |          |             |            |              |                  |            |         |   |                                                                                                    |   |
|-----|--------|-------------|-------------------------------|----------|-------------|------------|--------------|------------------|------------|---------|---|----------------------------------------------------------------------------------------------------|---|
| 4-  |        | nit Quit    |                               | ands     | V O         | <b></b>    | »            | îT.              |            | _       | 6 | <ul> <li>Image: A start of the start of the start of</li></ul> | × |
|     |        |             |                               |          |             |            |              |                  |            |         |   |                                                                                                    |   |
|     |        |             |                               | Sup      | oply Item:  | Bid Av     | ard          |                  |            |         |   |                                                                                                    |   |
|     |        |             | 24/12/2012                    |          | Retail Iten | 3007230 NI | KON EN-EL1 H |                  |            |         |   | Quit                                                                                                    |   |
|     | C      | Quotation # | Ţ                             |          |             |            |              | Unit<br>Quantity | 12.0       | 00      |   |                                                                                                    |   |
|     |        |             |                               |          | Awarded to  | c00012 Com | mercial Supp | pliers In        | c          |         |   |                                                                                                    |   |
|     |        |             |                               |          |             |            |              |                  |            |         |   |                                                                                                    |   |
|     |        | Bid Suppl   |                               |          | Da          | ys/Deliv   | Unit Pric    |                  | Currency   | FX Rate |   |                                                                                                    | - |
|     |        |             | anad & Withwal                | -        |             | 1          |              | 50.00            | USD        |         |   |                                                                                                    |   |
|     |        |             | ommercial Suppli<br>zure Bush | lers inc |             | 1:         |              | 45.45<br>54.55   | USD<br>USD |         |   |                                                                                                    |   |
|     |        |             | ll Supplies                   |          |             | 1          |              | 54.55            | USD        |         |   |                                                                                                    |   |
|     | 4      | C00020 A    | II Suppires                   |          |             |            |              | 04.00            | 030        |         |   |                                                                                                    |   |
|     |        |             |                               |          |             |            |              |                  |            |         |   |                                                                                                    |   |
|     |        |             |                               |          |             |            |              |                  |            |         |   |                                                                                                    |   |
|     |        |             |                               |          |             |            |              |                  |            |         |   |                                                                                                    |   |
|     |        |             |                               |          |             |            |              |                  |            |         |   |                                                                                                    |   |
|     |        |             |                               |          |             |            |              |                  |            |         |   |                                                                                                    |   |
|     |        |             |                               |          |             |            |              |                  |            |         |   |                                                                                                    |   |
|     |        |             |                               |          |             |            |              |                  |            |         |   |                                                                                                    |   |
|     |        |             |                               |          |             |            |              |                  |            |         |   |                                                                                                    |   |
|     |        |             |                               |          |             |            |              |                  |            |         |   |                                                                                                    |   |
|     |        |             |                               |          |             |            |              |                  |            |         |   |                                                                                                    |   |
|     |        |             |                               |          |             |            |              |                  |            |         |   |                                                                                                    |   |
|     |        |             |                               |          |             |            |              |                  |            |         |   |                                                                                                    |   |
| Ses |        |             |                               |          |             |            |              |                  |            |         |   |                                                                                                    |   |
|     | unul 2 | -           |                               |          |             |            |              |                  |            |         |   |                                                                                                    | • |
| E   | Nex P  |             |                               |          |             |            |              |                  |            |         |   |                                                                                                    |   |
|     |        |             |                               |          |             |            |              |                  |            |         |   |                                                                                                    |   |

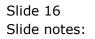

|               | ntv8.36 : My<br>omit Ouit | IES<br>Functions Commands |            |                  |             |                  |            |         |   |      | X |
|---------------|---------------------------|---------------------------|------------|------------------|-------------|------------------|------------|---------|---|------|---|
| -             | ?                         |                           | •          | <i>•</i> • • •   | »           | îT               |            | _       | 6 | Ø    | X |
|               |                           | S                         | Supply Ite | em: Bid A        | ward        |                  |            |         |   |      |   |
|               |                           | 24/12/2012                | Reta       | ill Item 3007230 | NIKON EN-EL |                  |            |         |   | Quit |   |
| (             | Quotation #               | 1                         |            |                  |             | Unit<br>Quantity | ea<br>12.( | 00      |   |      |   |
|               |                           |                           | Awar       | rded to c00012 C | ommercial S | uppliers In      | ic         |         |   |      |   |
|               |                           |                           |            |                  |             |                  |            |         |   |      |   |
|               | Bid Suppl                 | ier                       |            | Days/Deliv       | Unit P      | rice             | Currency   | FX Rate |   |      |   |
|               |                           | anad & Withwal            |            |                  | 15          | 50.00            | USD        |         |   |      |   |
|               |                           | ommercial Suppliers Inc   |            |                  | 12          | 45.45            | USD        |         |   |      |   |
| 3             | C00006 A                  |                           |            |                  | 10          | 54.55            | USD        |         |   |      |   |
| 4             | C00026 A                  | ll Supplies               |            |                  | 8           | 54.55            | USD        |         |   |      |   |
|               |                           |                           |            |                  |             |                  |            |         |   |      |   |
|               |                           |                           |            |                  |             |                  |            |         |   |      |   |
|               |                           |                           |            |                  |             |                  |            |         |   |      |   |
|               |                           |                           |            |                  |             |                  |            |         |   |      |   |
|               |                           |                           |            |                  |             |                  |            |         |   |      |   |
|               |                           |                           |            |                  |             |                  |            |         |   |      |   |
|               |                           |                           |            |                  |             |                  |            |         |   |      |   |
|               |                           |                           |            |                  |             |                  |            |         |   |      |   |
|               |                           |                           |            |                  |             |                  |            |         |   |      |   |
|               |                           |                           |            |                  |             |                  |            |         |   |      |   |
|               |                           |                           |            |                  |             |                  |            |         |   |      |   |
|               |                           |                           |            |                  |             |                  |            |         |   |      |   |
|               |                           |                           |            |                  |             |                  |            |         |   |      |   |
|               |                           |                           |            |                  |             |                  |            |         |   |      | - |
| <u>N</u> ex F | Pre                       |                           |            |                  |             |                  |            |         |   |      |   |
|               |                           |                           |            |                  |             |                  |            |         |   |      |   |

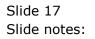

|              | - (1  | • <b>Q</b>                                                                    | it u     |          | 0                     | <ul> <li>Image: A start of the start of the start of</li></ul> |
|--------------|-------|-------------------------------------------------------------------------------|----------|----------|-----------------------|----------------------------------------------------------------------------------------------------|
| <u>1</u> Con | nsole | 2 Order items 3 Prior items 4 Pref Bids 5 Q Hdrs                              |          |          |                       |                                                                                                    |
|              |       | Toggle Drill<br>Chance                                                        |          |          |                       |                                                                                                    |
|              |       | >>> Previously Ordered                                                        | Unit     | Quantity | Date                  |                                                                                                    |
|              | 1     | 3022265 CANON BCI-6PM PHOTO MAGENTA INK                                       | ea       | 20.00    | 24/12/2012            |                                                                                                    |
|              | 2     | 3002096 CANON A95 DIGITAL                                                     | ea       | 10.00    | 24/12/2012            |                                                                                                    |
|              | 3     | 3104290 CANON BP-511/514 LITH-ION BATTER                                      | ea       | 20.00    | 24/12/2012            |                                                                                                    |
|              | 4     | 3022300 CANON MATTE 8.5x11 50                                                 | ea       | 12.00    |                       |                                                                                                    |
|              | 5     | 3022308 CANON PLUS 8.5x11 20 GLOSSY                                           | ea       |          | 24/12/2012            |                                                                                                    |
|              | 6     | 0243138 NIKON SB-600 FLASH                                                    | ea       | 10.00    |                       |                                                                                                    |
|              | 7     | 0243140 NIKON SB-800 FLASH                                                    | ea       | 5.00     |                       |                                                                                                    |
|              |       | 3007230 NIKON EN-EL1 BATTERY                                                  | ea       | 12.00    |                       |                                                                                                    |
|              | 9     | 3007174 NIKON COOLPIX 8800                                                    | ea       | 3.00     |                       |                                                                                                    |
|              | 10    | 3022132 OLYMPUS P400 GLOSSY RIBBON 50                                         | ea       | 10.00    |                       |                                                                                                    |
|              |       | 0150019 OLYMPUS STYLUS ZOOM 105 QD KIT<br>3008064 OLYMPUS STYLUS 410 DIGITAL  | ea       | 2.00     | 24/12/2012 24/12/2012 |                                                                                                    |
|              | 12    | 3002014 OLYMPUS SIILOS 410 DIGIIAL<br>3022131 OLYMPUS P400 PA4NE A4 PAPER 100 | ea<br>ea | 5.00     |                       |                                                                                                    |
|              | 13    | 0150021 OLYMPUS STYLUS ZOOM 120 QD KIT                                        | ea       | 5.00     |                       |                                                                                                    |
|              |       | 3008478 OLYMPUS LI-10B BATTERY                                                | ea       | 10.00    |                       |                                                                                                    |
|              |       |                                                                               |          |          |                       |                                                                                                    |
|              |       |                                                                               |          |          |                       |                                                                                                    |
|              |       |                                                                               |          |          |                       |                                                                                                    |
|              |       |                                                                               |          |          |                       | -                                                                                                    |
|              | Nex   | e Add Ins Ed Del                                                              |          |          |                       |                                                                                                    |

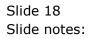

|              | 2     | • • • • • • • • • • • • • • • • • • •                                        | UT L     |          | (i)                   | <ul> <li></li> </ul> |
|--------------|-------|------------------------------------------------------------------------------|----------|----------|-----------------------|----------------------|
| <u>1</u> Con | isole | 2 Order items 3 Prior items 4 Pref Bids 5 Q Hdrs                             |          |          |                       |                      |
|              |       |                                                                              |          |          |                       |                      |
|              |       | Toggle Drill<br>Change                                                       |          |          |                       |                      |
|              |       | >> Previously Ordered                                                        | Unit     | Quantity | Date                  |                      |
|              | 1     | 3022265 CANON BCI-6PM PHOTO MAGENTA INK                                      | ea       | 20.00    |                       |                      |
|              | 2     | 3002096 CANON A95 DIGITAL                                                    | ea       | 10.00    |                       |                      |
|              | 3     | 3104290 CANON BP-511/514 LITH-ION BATTER                                     | ea       | 20.00    |                       |                      |
|              | 4     | 3022300 CANON MATTE 8.5x11 50                                                | ea       | 12.00    |                       |                      |
|              | 5     | 3022308 CANON PLUS 8.5x11 20 GLOSSY                                          | ea       |          | 24/12/2012            |                      |
|              | 6     | 0243138 NIKON SB-600 FLASH                                                   | ea       | 10.00    |                       |                      |
|              | 7     | 0243140 NIKON SB-800 FLASH                                                   | ea       | 5.00     |                       |                      |
|              |       | 3007230 NIKON EN-EL1 BATTERY                                                 | ea       | 12.00    |                       |                      |
|              | 9     | 3007174 NIKON COOLPIX 8800                                                   | ea       | 3.00     |                       |                      |
|              | 10    | 3022132 OLYMPUS P400 GLOSSY RIBBON 50                                        | ea       | 10.00    |                       |                      |
|              |       | 0150019 OLYMPUS STYLUS ZOOM 105 QD KIT<br>3008064 OLYMPUS STYLUS 410 DIGITAL | ea<br>ea |          | 24/12/2012 24/12/2012 |                      |
|              | 12    | 3022131 OLYMPUS P400 PA4NE A4 PAPER 100                                      | ea       | 5.00     |                       |                      |
|              | 14    | 0150021 OLYMPUS STYLUS ZOOM 120 QD KIT                                       | ea       | 5.00     |                       |                      |
|              |       | 3008478 OLYMPUS L1-10B BATTERY                                               | ea       | 10.00    |                       |                      |
|              |       |                                                                              |          |          |                       |                      |
|              |       |                                                                              |          |          |                       |                      |
|              |       |                                                                              |          |          |                       |                      |
|              |       |                                                                              |          |          |                       |                      |
|              |       |                                                                              |          |          |                       |                      |
|              |       |                                                                              |          |          |                       |                      |
|              |       |                                                                              |          |          |                       | -                    |
|              | Nev   | e Add Ins Ed Del                                                             |          |          |                       |                      |

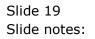

| ES Client v8.36 : N       | My IES                                                                        |                                                                                                    |                                                                                |
|---------------------------|-------------------------------------------------------------------------------|----------------------------------------------------------------------------------------------------|--------------------------------------------------------------------------------|
| Help Submit Qui           | t Functions Commands                                                          |                                                                                                    |                                                                                |
| ?                         | Q                                                                             | 🔶 🕖 🕊 » ît i                                                                                                    | . 🕹 🖉 X                                                                        |
| <u>1</u> Console <u>2</u> | Order Items 3 Prior Items 4 Pref E                                            | ids 5 Q Hdrs                                                                                                    |                                                                                |
|                           | Customer Quot                                                                 |                                                                                                    | <u>Save</u><br>Quit                                                            |
| Operator                  | 26/12/2012<br>Tim Tono<br>102 VAT IN: VAT/PPN/GST/G                           | Customer 07306 Tumblewood<br>Cust Order # 2<br>Sales Code 01 Main Store<br>Currency USD<br>Deposit Amt 0.00<br>Sales Order No | Purchase Orders                                                                |
|                           | Introduce Bidders: -<br><u>Select at item</u><br><u>Auto Populate Bidders</u> | Requests for Quotation: -<br><u>Print RFQs</u><br><u>Feed Bid(s)</u>                                                          | Review and Award bids: -<br><u>Review</u><br><u>Award To</u><br><u>Mark Up</u> |
| Ses<br>E                  | Quote and Convert: -<br><u>Build Quotation</u><br><u>Confirm Sales Order</u>  | Purchase Orders: -<br><u>Generate Purchase Orders</u><br><u>Print Purchase Orders</u>                                         | Cancellation: -<br>Cancel Quotation                                            |

Slide 20 Slide notes:

| <u>1</u> Cons | ole | 2 Order Items 3 Prior Items 4 Pref Bids 5 Q Hdrs                                |      |          |            |   |
|---------------|-----|---------------------------------------------------------------------------------|------|----------|------------|---|
|               |     |                                                                                 |      |          |            |   |
|               |     | Toggle Ask<br>Change                                                            |      |          |            |   |
|               |     | >> Previously Ordered                                                           | Unit | Quantity | Date       |   |
|               | 1   | 3022265 CANON BCI-6PM PHOTO MAGENTA INK                                         | ea   | 20.00    | 24/12/2012 |   |
|               | 2   | 3002096 CANON A95 DIGITAL                                                       | ea   | 10.00    | 24/12/2012 |   |
|               | 3   | 3104290 CANON BP-511/514 LITH-ION BATTER                                        | ea   | 20.00    | 24/12/2012 |   |
|               | 4   | 3022300 CANON MATTE 8.5x11 50                                                   | ea   | 12.00    |            |   |
|               | 5   | 3022308 CANON PLUS 8.5x11 20 GLOSSY                                             | ea   |          | 24/12/2012 |   |
|               | 6   | 0243138 NIKON SB-600 FLASH                                                      | ea   | 10.00    |            |   |
|               | 7   | 0243140 NIKON SB-800 FLASH                                                      | ea   | 5.00     |            |   |
|               | 8   | 3007230 NIKON EN-EL1 BATTERY                                                    | ea   | 12.00    |            |   |
|               | 9   | 3007174 NIKON COOLPIX 8800                                                      | ea   | 3.00     |            |   |
|               | 10  | 3022132 OLYMPUS P400 GLOSSY RIBBON 50<br>0150019 OLYMPUS STYLUS ZOOM 105 QD KIT | ea   | 10.00    |            |   |
|               |     | 3008064 OLYMPUS STYLUS 410 DIGITAL                                              | ea   |          | 24/12/2012 |   |
|               | 13  | 3022131 OLYMPUS P400 PA4NE A4 PAPER 100                                         | ea   | 5.00     |            |   |
|               | 14  | 0150021 OLYMPUS STYLUS ZOOM 120 QD KIT                                          | ea   | 5.00     |            |   |
|               | 15  | 3008478 OLYMPUS LI-10B BATTERY                                                  | ea   | 10.00    |            |   |
|               |     |                                                                                 |      |          |            |   |
|               |     |                                                                                 |      |          |            |   |
|               |     |                                                                                 |      |          |            |   |
|               |     |                                                                                 |      |          |            |   |
|               |     |                                                                                 |      |          |            |   |
|               |     | e Add Ins Ed Del                                                                |      |          |            | - |

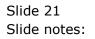

| <u>1</u> Cons | ole | 2 Order Items 3 Prior Items 4 Pref Bids 5 Q Hdrs                                |      |          |            |   |
|---------------|-----|---------------------------------------------------------------------------------|------|----------|------------|---|
|               |     |                                                                                 |      |          |            |   |
|               |     | Toggle Ask<br>Change                                                            |      |          |            |   |
|               |     | >> Previously Ordered                                                           | Unit | Quantity | Date       |   |
|               | 1   | 3022265 CANON BCI-6PM PHOTO MAGENTA INK                                         | ea   | 20.00    | 24/12/2012 |   |
|               | 2   | 3002096 CANON A95 DIGITAL                                                       | ea   | 10.00    | 24/12/2012 |   |
|               | 3   | 3104290 CANON BP-511/514 LITH-ION BATTER                                        | ea   | 20.00    | 24/12/2012 |   |
|               | 4   | 3022300 CANON MATTE 8.5x11 50                                                   | ea   | 12.00    |            |   |
|               | 5   | 3022308 CANON PLUS 8.5x11 20 GLOSSY                                             | ea   |          | 24/12/2012 |   |
|               | 6   | 0243138 NIKON SB-600 FLASH                                                      | ea   | 10.00    |            |   |
|               | 7   | 0243140 NIKON SB-800 FLASH                                                      | ea   | 5.00     |            |   |
|               | 8   | 3007230 NIKON EN-EL1 BATTERY                                                    | ea   | 12.00    |            |   |
|               | 9   | 3007174 NIKON COOLPIX 8800                                                      | ea   | 3.00     |            |   |
|               | 10  | 3022132 OLYMPUS P400 GLOSSY RIBBON 50<br>0150019 OLYMPUS STYLUS ZOOM 105 QD KIT | ea   | 10.00    |            |   |
|               |     | 3008064 OLYMPUS STYLUS 410 DIGITAL                                              | ea   |          | 24/12/2012 |   |
|               | 13  | 3022131 OLYMPUS P400 PA4NE A4 PAPER 100                                         | ea   | 5.00     |            |   |
|               | 14  | 0150021 OLYMPUS STYLUS ZOOM 120 QD KIT                                          | ea   | 5.00     |            |   |
|               | 15  | 3008478 OLYMPUS LI-10B BATTERY                                                  | ea   | 10.00    |            |   |
|               |     |                                                                                 |      |          |            |   |
|               |     |                                                                                 |      |          |            |   |
|               |     |                                                                                 |      |          |            |   |
|               |     |                                                                                 |      |          |            |   |
|               |     |                                                                                 |      |          |            |   |
|               |     | e Add Ins Ed Del                                                                |      |          |            | - |

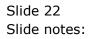

| 2         3002096 CANON A95 DIGITAL         ea         10.00         24/13           3         3104290 CANON BF-511/514 LITH-ION BATTER         ea         20.00         24/14           4         3022300 CANON MATTE 8.5x11 50         ea         12.00         24/14           5         3022308 CANON PLUS 8.5x11 20 GLOSSY         ea         2.00         24/14           6         0243138 NIKON SB-600 F         Take         ea         10.00         24/14           7         0243140 NIKON SB-800 F         Take         ea         5.00         24/14                                                                                                    | 2/2012 |
|----------------------------------------------------------------------------------------------------|--------|
| Change         Change           Change         Change           Change         Unit         Quantity         Date           1         3022265         CANON NCI-6FM PHOTO MAGENTA INK         ea         20.00         24/11           2         3002096         CANON Net-6FM PHOTO MAGENTA INK         ea         10.00         24/11           3         3104290         CANON Net-511/514         LITH-ION BATTER         ea         20.00         24/11           4         3022300         CANON MATTE 8.5x11 50         ea         12.00         24/11           5         3022300         CANON PLUS 8.5x11 20         GLOSSY         ea         2.000         24/11           6         0243138         NIKON SB-600 F         Take         ea         5.00         24/12 | 2/2012 |
| 1         3022265         CANON         BCI-6FM         PHOTO         MAGENTA         INK         ea         20.00         24/13           2         3002096         CANON         ASS         DIGITAL         ea         10.00         24/13           3         3104290         CANON         BF-511/514         LITH-ION         BATTER         ea         20.00         24/14           4         3022300         CANON         NATTE         6.5x11         50         ea         12.00         24/11           5         3022302         CANON         NATTE         6.5x11         20         GLOSSY         ea         2.0.00         24/11           6         0243138         NIKON         SB-600 F         Take         ea         5.00         24/11                  | 2/2012 |
| 2         3002096 CANON A95 DIGITAL         ea         10.00         24/13           3         3104290 CANON BP-511/514 LITH-ION BATTER         ea         20.00         24/13           4         3022300 CANON MATTE 8.5x11 50         ea         12.00         24/13           5         3022308 CANON PLUS 8.5x11 20 GLOSSY         ea         2.00         24/13           6         0243138 NIKON SB-600 F         Take         ea         10.00         24/13                                                                                                    | 2/2012 |
| 3         3104290 CANON BP-511/514 LITH-ION BATTER         ea         20.00         24/11           4         3022300 CANON MATTE 8.5x11 50         ea         12.00         24/11           5         3022308 CANON FLUS 8.5x11 20 GLOSSY         ea         22.00         24/11           6         0243138 NIKON SB-600 F         ea         10.00         24/11           7         0243140 NIKON SB-600 F         Take         ea         5.00         24/11                                                                                                    |        |
| 4         3022300 CANON MATTE 8.5x11 50         ea         12.00         24/13           5         3022306 CANON FUIS 8.5x11 20 GLOSSY         ea         2.00         24/13           6         0243138 NIKON SB-600 F         ea         10.00         24/13           7         0243140 NIKON SB-600 F         Take         ea         5.00         24/13                                                                                                    |        |
| 5         3022308 CANON FLUS 8.5x11 20 GLOSSY         ea         2.00         24/11           6         0243138 NIKON SB-600 F         ea         10.00         24/11           7         0243140 NIKON SB-800 F         Take         ea         5.00         24/11                                                                                                    |        |
| 6         0243138 NIKON SB-600 F         ea         10.00         24/1           7         0243140 NIKON SB-800 F         Take         ea         5.00         24/1                                                                                                    |        |
| 7 0243140 NIKON SB-800 F Take ea 5.00 24/12                                                                                                    |        |
|                                                                                                    |        |
| 8 3007230 NIKON EN-EL1 B Drill ea 12.00 24/1:                                                                                                    | 2/2012 |
|                                                                                                    | 2/2012 |
|                                                                                                    | 2/2012 |
|                                                                                                    | 2/2012 |
|                                                                                                    | 2/2012 |
|                                                                                                    | 2/2012 |
|                                                                                                    | 2/2012 |
|                                                                                                    | 2/2012 |
|                                                                                                    |        |
|                                                                                                    |        |
|                                                                                                    |        |
|                                                                                                    |        |
|                                                                                                    | -      |

Slide notes: And if we change the toggle to 'ask', then we have a choice each time we click a Prior Item. So the toggle can be set to behave as may suit us at the time.

|               | ?       | ) Q () « »                                                               | 1T 🔍 |          | 4          | <ul> <li>Image: A set of the set of the</li></ul> |
|---------------|---------|--------------------------------------------------------------------------|------|----------|------------|----------------------------------------------------------------------------------------------------|
| <u>1</u> Con: | sole    | 2 Order items 3 Prior items 4 Pref Bids 5 Q Hdrs                         |      |          |            |                                                                                                    |
|               |         | Toggle Ask<br>Change                                                     |      |          |            |                                                                                                    |
|               |         | >>> Previously Ordered                                                   | Unit | Quantity | Date       |                                                                                                    |
|               |         | 3022265 CANON BCI-6PM PHOTO MAGENTA INK                                  | ea   |          | 24/12/2012 | -                                                                                                    |
|               | _       | 3002096 CANON A95 DIGITAL                                                | ea   | 10.00    |            |                                                                                                    |
|               | 3       | 3104290 CANON BP-511/514 LITH-ION BATTER                                 | ea   | 20.00    |            |                                                                                                    |
|               | 4       | 3022300 CANON MATTE 8.5x11 50                                            | ea   | 12.00    | 24/12/2012 |                                                                                                    |
|               | 5       | 3022308 CANON PLUS 8.5x11 20 GLOSSY                                      | ea   | 2.00     | 24/12/2012 |                                                                                                    |
|               | 6       |                                                                          | ea   | 10.00    | 24/12/2012 |                                                                                                    |
|               | 7       | 0243140 NIKON SB-800 F Take                                              | ea   | 5.00     | 24/12/2012 |                                                                                                    |
|               | 8       | 3007230 NIKON EN-EL1 B Drill                                             | ea   | 12.00    | 24/12/2012 |                                                                                                    |
|               | 9       |                                                                          | ea   |          | 24/12/2012 |                                                                                                    |
|               | 10      |                                                                          | ea   | 10.00    |            |                                                                                                    |
|               |         | 0150019 OLYMPUS STYLUS ZOOM 105 QD KIT                                   | ea   | 2.00     |            |                                                                                                    |
|               |         | 3008064 OLYMPUS STYLUS 410 DIGITAL                                       | ea   |          | 24/12/2012 |                                                                                                    |
|               |         | 3022131 OLYMPUS P400 PA4NE A4 PAPER 100                                  | ea   | 5.00     |            |                                                                                                    |
|               | 14      | 0150021 OLYMPUS STYLUS ZOOM 120 QD KIT<br>3008478 OLYMPUS Li-10B BATTERY | ea   | 5.00     |            |                                                                                                    |
|               | 15      | 20084/6 OFINERS FI-IOP BUILEKI                                           | ea   | 10.00    | 24/12/2012 |                                                                                                    |
|               |         |                                                                          |      |          |            |                                                                                                    |
|               |         |                                                                          |      |          |            |                                                                                                    |
|               | Nev     | re Add Ins Ed Del                                                        |      |          |            | -                                                                                                    |
|               | Mex   F | ae Add ins Ed Del                                                        |      |          |            |                                                                                                    |

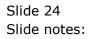

| _        |       | t v8.36 : My | IES<br>Functions Commands |        |             |           |              |                  |          |         |                                                                                                    |   |
|----------|-------|--------------|---------------------------|--------|-------------|-----------|--------------|------------------|----------|---------|----------------------------------------------------------------------------------------------------|---|
| <u> </u> |       | ?            |                           | •      |             | ~~        | »            | ïΤ               |          |         | \$<br><ul> <li>Image: A start of the start of the start of</li></ul> | × |
| -        |       |              |                           |        |             |           |              |                  |          |         |                                                                                                    |   |
|          |       |              | S                         | Supply | Item:       | Bid Av    | vard         |                  |          |         |                                                                                                    |   |
|          |       | Date-on      | 24/12/2012                |        | Retail Item | 0243138 N | IKDN SB-600  | FLASH            |          |         | Quit                                                                                                    |   |
|          | 0     | Quotation #  | 1                         |        |             |           |              | Unit<br>Quantity | ea 10.0  | 00      |                                                                                                    |   |
|          |       |              |                           |        | Awarded to  | c00001 Aa | nad & Withwa | 1                |          |         |                                                                                                    |   |
|          |       |              |                           |        |             |           |              |                  |          |         |                                                                                                    |   |
|          |       | Bid Suppl    | ier                       |        | Day         | s/Deliv   | Unit Pri     | ce               | Currency | FX Rate |                                                                                                    | • |
|          |       |              | anad & Withwal            |        |             |           | .5           | 113.64           | USD      |         |                                                                                                    |   |
|          | 2     | c00012 C     | ommercial Suppliers Inc   |        |             | 1         | 2            | 118.18           | USD      |         |                                                                                                    | _ |
|          | 3     | C00006 A     | zure Bush                 |        |             | 1         | .0           | 118.18           | USD      |         |                                                                                                    |   |
|          | 4     | C00026 A     | ll Supplies               |        |             |           | 8            | 122.73           | USD      |         |                                                                                                    |   |
|          |       |              |                           |        |             |           |              |                  |          |         |                                                                                                    |   |
|          |       |              |                           |        |             |           |              |                  |          |         |                                                                                                    |   |
|          |       |              |                           |        |             |           |              |                  |          |         |                                                                                                    |   |
|          |       |              |                           |        |             |           |              |                  |          |         |                                                                                                    |   |
|          |       |              |                           |        |             |           |              |                  |          |         |                                                                                                    |   |
|          |       |              |                           |        |             |           |              |                  |          |         |                                                                                                    |   |
|          |       |              |                           |        |             |           |              |                  |          |         |                                                                                                    |   |
|          |       |              |                           |        |             |           |              |                  |          |         |                                                                                                    |   |
|          |       |              |                           |        |             |           |              |                  |          |         |                                                                                                    |   |
|          |       |              |                           |        |             |           |              |                  |          |         |                                                                                                    |   |
|          |       |              |                           |        |             |           |              |                  |          |         |                                                                                                    |   |
|          |       |              |                           |        |             |           |              |                  |          |         |                                                                                                    |   |
|          |       |              |                           |        |             |           |              |                  |          |         |                                                                                                    |   |
| Ses      |       |              |                           |        |             |           |              |                  |          |         |                                                                                                    | - |
| E 🛛      | lex P | re           |                           |        |             |           |              |                  |          |         |                                                                                                    |   |
| _        |       |              |                           |        |             |           |              |                  |          |         |                                                                                                    |   |
| _        |       |              |                           |        |             |           |              |                  |          |         |                                                                                                    |   |

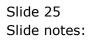

| 1 Console         2 Order Items         3 Prior Items         4 Pref Bids         5 Q Hdrs           I Console         2 Order Items         3 Prior Items         4 Pref Bids         5 Q Hdrs           I Console         2 Order Items         3 Prior Items         4 Pref Bids         5 Q Hdrs           I Console         Voggle         Ask         Change         Voggle           >>> Previously Ordered         Unit         Quantity         Date           1 3022265 CANON BCI-GEM FROTO MAGENTA INK         ea         20.00         24/12/2012           2 3002096 CANON A95 DIGITAL         ea         10.00         24/12/2012           3 3022300 CANON MATTE 8.5x11 50         ea         12.00         24/12/2012           5 3022300 CANON PLOS 6.5x11 20 GLOSSY         ea         12.00         24/12/2012           6         0243138 NIKON SB-600 FLASH         ea         5.00         24/12/2012           7         0243140 NIKON SB-600 FLASH         ea         3.00         24/12/2012           8         3007230 NIKON COLFX 8000         ea         3.00         24/12/2012           9         30071/4 NIKON COLFX 8000         ea         10.00         24/12/2012           10         3022132 OLYMPUS STYLUS 200M 105 QD KIT         ea               | -         | • <b>Q</b> • <i>O</i> • • »                      |      |          | 0          | $\checkmark$ |
|----------------------------------------------------------------------------------------------------|-----------|--------------------------------------------------|------|----------|------------|--------------|
| Change         Change           Change         Change           Change         Change           Change         Change           System         Change           Construction         Construction         Construction           1         3022265         CANON NCT-6FM FBOTO MAGENTA INK         ea         20.00         24/12/2012           2         3002096         CANON Net Set Initation         ea         10.00         24/12/2012           3         3104290         CANON Met Sitt Sitt 150         ea         12.00         24/12/2012           4         3022300         CANON NETE 8.5x11 50         ea         12.00         24/12/2012           5         3022302         CANON PLUS 8.5x11 20         GLOSSY         ea         10.00         24/12/2012           6         0243138         NIKON SB-600 FLASH         ea         5.00         24/12/2012           7         0243140         NIKON SB-600 FLASH         ea         3.00         24/12/2012           8         3007230 NIKON EN-ELI BATTERY         ea         3.00         24/12/2012           9         3007174 NIKON COLFIX 8800         ea         3.00         24/12/2012           10         3022132 CUMPUS                                                                                | L Console | 2 Order Items 3 Prior Items 4 Pref Bids 5 Q Hdrs |      |          |            |              |
| >>>> Previously Ordered         Unit         Quantity         Date           1         3022265 CANON BCI-6PM PHOTO MAGENTA INK         ea         20.00         24/12/2012           2         3002096 CANON BF-511/514 LITH-ION BATTER         ea         10.00         24/12/2012           3         3104290 CANON BF-511/514 LITH-ION BATTER         ea         20.00         24/12/2012           4         3022300 CANON MATTE 8.5x11 50         ea         12.00         24/12/2012           5         3022300 CANON MATTE 8.5x11 20         GLOSSY         ea         12.00         24/12/2012           6         0243138 NIKON SB-600 FLASH         ea         10.00         24/12/2012           7         0243140 NIKON SB-600 FLASH         ea         10.00         24/12/2012           8         3007230 NIKON SB-600 FLASH         ea         3.00         24/12/2012           9         3007174 NIKON COLFIX 8800         ea         3.00         24/12/2012           9         3002132 CLYMEUS F400 GLOSSY RIBBON 50         ea         10.00         24/12/2012           10         105019 OLYMEUS STYLUS 200M 105 QD KIT         ea         2.00         24/12/2012           13         3022131 CLYMEUS F400 FANRE A4 FAPER 100         ea         5.00         2 |           | Toggie                                           |      |          |            |              |
| 1         3022265 CANON ECI-6FM FHOTO MAGENTA INK         ea         20.00         24/12/2012           2         3002096 CANON A95 DIGITAL         ea         10.00         24/12/2012           3         3104290 CANON BF-511/514 LITH-ION BATTER         ea         20.00         24/12/2012           4         3022300 CANON MB-511/514 LITH-ION BATTER         ea         22.00         24/12/2012           5         3022300 CANON MATTE 8.5x11 50         ea         22.00         24/12/2012           6         0243140 NIKON SB-600 FLASH         ea         2.00         24/12/2012           6         0243140 NIKON SB-600 FLASH         ea         5.00         24/12/2012           7         0243140 NIKON SB-600 FLASH         ea         5.00         24/12/2012           8         300730 NIKON EM-ELL BATTERY         ea         12.00         24/12/2012           9         3007134 NIKON COLFIX 8800         ea         3.00         24/12/2012           10         302232 OLYMPUS STYLUS 200M 105 QD KIT         ea         2.00         24/12/2012           10         150019 OLYMPUS STYLUS 410 DIGITAL         ea         10.00         24/12/2012           13         3022131 OLYMPUS STYLUS 410 DIGITAL         ea         5.00         24/12/2012      |           |                                                  | Unit | Quantity | Date       |              |
| 2         3002096 CANON A95 DIGITAL         ea         10.00         24/12/2012           3         3104290 CANON B9-511/514 LITH-ION BATTER         ea         20.00         24/12/2012           4         3002300 CANON NATTE 8.5x11 50         ea         12.00         24/12/2012           5         3022308 CANON MATTE 8.5x11 20 GLOSSY         ea         2.00         24/12/2012           6         0243140 NIKON SB-600 FLASH         ea         10.00         24/12/2012           7         0243140 NIKON SB-600 FLASH         ea         5.00         24/12/2012           8         3007230 NIKON SB-600 FLASH         ea         12.00         24/12/2012           9         3007174 NIKON COLFIX 8800         ea         3.00         24/12/2012           10         30022132 CLYMEVS F400 GLOSSY RIBEON 50         ea         10.00         24/12/2012           11         015019 CLYMEVS STYLUS 200M 105 QD KIT         ea         2.00         24/12/2012           13         3022131 CLYMEVS STYLUS 400 DIGITAL         ea         5.00         24/12/2012           13         3022131 CLYMEVS STYLUS 200M 120 QD KIT         ea         5.00         24/12/2012           14         0150021 CLYMEVS STYLUS 200M 120 QD KIT         ea         5.00         24/ | 1         |                                                  |      |          |            | -            |
| 4       3022300 CANON MATTE 8.5x11 50       ea       12.00       24/12/2012         5       3022300 CANON PLUS 8.5x11 20 GLOSSY       ea       2.00       24/12/2012         6       0243138 NIKON SB-600 FLASH       ea       10.00       24/12/2012         7       0243140 NIKON SB-600 FLASH       ea       10.00       24/12/2012         8       300730 NIKON EM-ELI BATTERY       ea       12.00       24/12/2012         9       3007174 NIKON COLFIX 8800       ea       3.00       24/12/2012         10       3002312 OLYMPUS FAUG GLOSSY RIBBON 50       ea       10.00       24/12/2012         11       015019 OLYMPUS STYLUS ZOOM 105 QD KIT       ea       2.00       24/12/2012         13       30022131 OLYMPUS STYLUS 410 DIGITAL       ea       10.00       24/12/2012         13       3022131 OLYMPUS STYLUS 200M 120 QD KIT       ea       5.00       24/12/2012         14       0150021 OLYMPUS STYLUS ZOOM 120 QD KIT       ea       5.00       24/12/2012                                                                                                    | 2         | 3002096 CANON A95 DIGITAL                        | ea   | 10.00    |            |              |
| 5         3022308 CANON PLUS 8.5x11 20 GLOSSY         ea         2.00         24/12/2012           6         C243138 NIKON SB-600 FLASH         ea         10.00         24/12/2012           7         C243140 NIKON SB-600 FLASH         ea         10.00         24/12/2012           8         3007230 NIKON SB-800 FLASH         ea         12.00         24/12/2012           9         3007174 NIKON COLFIX 8800         ea         3.00         24/12/2012           10         3022132 OLYMPUS SAYLUS 200M 105 QD KIT         ea         10.00         24/12/2012           12         3008064 OLYMPUS STYLUS 410 DIGITAL         ea         10.00         24/12/2012           13         3022131 OLYMPUS STYLUS 200M 105 QD KIT         ea         5.00         24/12/2012           13         3022131 OLYMPUS STYLUS 200M 120 QD KIT         ea         5.00         24/12/2012           14         0150021 OLYMPUS STYLUS 200M 120 QD KIT         ea         5.00         24/12/2012                                                                                                    | 3         | 3104290 CANON BP-511/514 LITH-ION BATTER         | ea   | 20.00    | 24/12/2012 |              |
| 6         0243138 NIKON SB-600 FLASH         ea         10.00         24/12/2012           7         0243140 NIKON SB-800 FLASH         ea         5.00         24/12/2012           8         3007230 NIKON EN-ELI BATTERY         ea         12.00         24/12/2012           9         3007174 NIKON CODETX 8800         ea         3.00         24/12/2012           10         3022132 OLYMPUS P400 GLOSSY RIBBON 50         ea         10.00         24/12/2012           11         0150019 OLYMPUS STYLUS 200M 105 QD KIT         ea         2.00         24/12/2012           12         3008064 OLYMPUS STYLUS 410 DIGITAL         ea         10.00         24/12/2012           13         3022131 OLYMPUS P40FARE A4 PAPER 100         ea         5.00         24/12/2012           14         0150021 OLYMPUS STYLUS 200M 120 QD KIT         ea         5.00         24/12/2012                                                                                                    | 4         | 3022300 CANON MATTE 8.5x11 50                    | ea   | 12.00    | 24/12/2012 |              |
| 7         0243140 NIKON SB-800 FLASH         ea         5.00         24/12/2012           8         3007230 NIKON EN-ELI BATTERY         ea         12.00         24/12/2012           9         3007174 NIKON COOLFIX 8800         ea         3.00         24/12/2012           10         3022132 OLYMEVS F400 GLOSSY RIBBON 50         ea         10.00         24/12/2012           11         0150019 OLYMEVS STYLUS ZOOM 105 QD KIT         ea         2.00         24/12/2012           12         3008064 OLYMEVS STYLUS 410 DIGITAL         ea         10.00         24/12/2012           13         3022131 OLYMEVS STYLUS 200M 120 QD KIT         ea         5.00         24/12/2012           14         0150021 OLYMEVS STYLUS 200M 120 QD KIT         ea         5.00         24/12/2012                                                                                                    | 5         | 3022308 CANON PLUS 8.5x11 20 GLOSSY              | ea   | 2.00     | 24/12/2012 |              |
| 8         3007230 NIKON EN-EL1 BATTERY         ea         12.00         24/12/2012           9         3007174 NIKON COLFIX 8800         ea         3.00         24/12/2012           10         302132 OLYMPUS FAVO CLOSSY RIBON 50         ea         10.00         24/12/2012           11         015019 OLYMPUS STYLUS ZOOM 105 QD KIT         ea         2.00         24/12/2012           12         3008064 OLYMPUS STYLUS 410 DIGITAL         ea         10.00         24/12/2012           13         3022131 OLYMPUS PAVO FAMBE A4 PAPER 100         ea         5.00         24/12/2012           14         0150021 OLYMPUS STYLUS ZOOM 120 QD KIT         ea         5.00         24/12/2012                                                                                                    | 6         | 0243138 NIKON SB-600 FLASH                       | ea   | 10.00    | 24/12/2012 |              |
| 9         3007174 NIKON COOLFIX 8800         ea         3.00         24/12/2012           10         3022132 OLYMFUS P400 GLOSSY RIBBON 50         ea         10.00         24/12/2012           11         0150019 OLYMFUS STYLUS 200M 105 QD KIT         ea         2.00         24/12/2012           12         3008064 OLYMFUS STYLUS 400 DIGITAL         ea         10.00         24/12/2012           13         3022131 OLYMFUS P400 PAANE A4 PAFER 100         ea         5.00         24/12/2012           14         0150021 OLYMFUS STYLUS 200M 120 QD KIT         ea         5.00         24/12/2012                                                                                                    | 7         | 0243140 NIKON SB-800 FLASH                       | ea   | 5.00     | 24/12/2012 |              |
| 10         3022132         OLYMPUS         P400         GLOSSY         RIBBON         50         ea         10.00         24/12/2012           11         0150019         OLYMPUS         STYLUS         200M         05 QD         KIT         ea         2.00         24/12/2012           12         3008064         OLYMPUS         STYLUS         2400         DIGITAL         ea         10.00         24/12/2012           13         3022131         OLYMPUS         STYLUS         2400         ea         5.00         24/12/2012           14         0150021         OLYMPUS         STYLUS         200M         120         QD         KIT         ea         5.00         24/12/2012                                                                                                    | 8         |                                                  | ea   |          |            |              |
| 11         0150019 OLYMPUS STYLUS ZOOM 105 QD KIT         ea         2.00         24/12/2012           12         3008064 OLYMPUS STYLUS 410 DIGITAL         ea         10.00         24/12/2012           13         3022131 OLYMPUS P400 FANE AA PAPER 100         ea         5.00         24/12/2012           14         0150021 OLYMPUS STYLUS ZOOM 120 QD KIT         ea         5.00         24/12/2012                                                                                                    | -         |                                                  |      |          |            |              |
| 12         3008064         OLYMPUS STYLUS 410         DIGITAL         ea         10.00         24/12/2012           13         3022131         OLYMPUS P400         PA4NE A4         PAPER 100         ea         5.00         24/12/2012           14         0150021         OLYMPUS STYLUS ZOOM 120 QD KIT         ea         5.00         24/12/2012                                                                                                    |           |                                                  |      |          |            |              |
| 13         3022131         OLYMPUS         PA4NE         A4 PAPER         100         ea         5.00         24/12/2012           14         0150021         OLYMPUS         STYLUS         ZOOM         120         QD         KIT         ea         5.00         24/12/2012                                                                                                    |           | -                                                |      |          |            |              |
| 14 0150021 OLYMPUS STYLUS ZOOM 120 QD KIT ea 5.00 24/12/2012                                                                                                    |           |                                                  |      |          |            |              |
|                                                                                                    |           |                                                  |      |          |            |              |
|                                                                                                    |           |                                                  |      |          |            |              |
|                                                                                                    |           |                                                  |      |          |            |              |
|                                                                                                    |           |                                                  |      |          |            |              |
|                                                                                                    |           |                                                  |      |          |            |              |
|                                                                                                    |           | re Add ins Ed Del                                |      |          |            | -            |

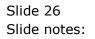

| <u>1</u> Cons |         | Q (2) (2) (2) (2) (2) (2) (2) (2) (2) (2)                           | <u> </u> |          | \$         |   |
|---------------|---------|---------------------------------------------------------------------|----------|----------|------------|---|
|               |         |                                                                     |          |          |            |   |
|               |         |                                                                     |          |          |            |   |
|               |         | Toggle Ask<br>Change                                                |          |          |            |   |
|               |         | >> Previously Ordered                                               | Unit     | Quantity | Date       |   |
|               | 1       | 3022265 CANON BCI-6PM PHOTO MAGENTA INK                             | ea       | 20.00    | 24/12/2012 |   |
|               | 2       | 3002096 CANON A95 DIGITAL                                           | ea       | 10.00    |            |   |
|               | 3       | 3104290 CANON BP-511/514 LITH-ION BATTER                            | ea       | 20.00    |            |   |
|               | 4       | 3022300 CANON MATTE 8.5x11 50                                       | ea       | 12.00    |            |   |
|               | 5       | 3022308 CANON PLUS 8.5x11 20 GLOSSY                                 | ea       | 2.00     |            |   |
|               | 6       | 0243138 NIKON SB-600 FLASH                                          | ea       | 10.00    |            |   |
|               | 7       | 0243140 NIKON SB-800 FLASH                                          | ea       | 5.00     |            |   |
|               | 8       | 3007230 NIKON EN-EL1 BATTERY                                        | ea       | 12.00    |            |   |
|               | 9<br>10 | 3007174 NIKON COOLPIX 8800<br>3022132 OLYMPUS P400 GLOSSY RIBBON 50 | ea       | 3.00     |            |   |
|               |         | 0150019 OLYMPUS STYLUS ZOOM 105 QD KIT                              | ea<br>ea | 2.00     |            |   |
|               |         | 3008064 OLYMPUS STYLUS 410 DIGITAL                                  | ea       |          | 24/12/2012 |   |
|               | 13      | 3022131 OLYMPUS P400 PA4NE A4 PAPER 100                             | ea       | 5.00     |            |   |
|               | 14      | 0150021 OLYMPUS STYLUS ZOOM 120 QD KIT                              | ea       | 5.00     |            |   |
|               | 15      | 3008478 OLYMPUS Li-10B BATTERY                                      | ea       | 10.00    |            |   |
|               |         |                                                                     |          |          |            |   |
|               |         |                                                                     |          |          |            |   |
|               |         |                                                                     |          |          |            |   |
|               |         |                                                                     |          |          |            |   |
|               |         |                                                                     |          |          |            |   |
|               |         | e Add Ins Ed Del                                                    |          |          |            | - |

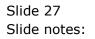

| ES Client v8.36 : My IES                          |                |            |          |                               |   | • X    |
|---------------------------------------------------|----------------|------------|----------|-------------------------------|---|--------|
| Help Submit Quit Functions Commands               |                |            |          |                               |   |        |
| a 0 0                                             | • 0            | "          | » iT     |                               | 4 | $\sim$ |
|                                                   | • •            |            |          |                               |   |        |
| 1 Console 2 Order Items 3 Prior Items 4 Pref Bids | 5 Q Hdrs       |            |          |                               |   |        |
| 1 Console 2 Order Hems 3 Prior Hems 4 Pref Bids   | <b>R</b>       | •          |          | Extended Tax Types            |   |        |
| Retail ex Stock<br>1 3022300 CANON MATTE 8        | Ew11 E0        | Unit<br>ea | Quantity | Tax Type  101 VAT OUT: VAT/PI |   |        |
| 2 3104290 CANON BP-511/                           |                | ea         | 20.00    | 101 VAT OUT: VAT/PE           |   |        |
| 3 3022132 OLYMPUS P400                            |                | ea         | 10.00    | 101 VAT OUT: VAT/PH           |   |        |
| 4 0150019 OLYMPUS STYLU                           | IS ZOOM 105 QD | ea         | 2.00     | 101 VAT OUT: VAT/PH           |   |        |
| 5 3008064 OLYMPUS STYLU                           | S 410 DIGITAL  | ea         | 10.00    | 101 VAT OUT: VAT/PH           |   |        |
|                                                   |                |            |          |                               |   |        |
|                                                   |                |            |          |                               |   |        |
|                                                   |                |            |          |                               |   |        |
|                                                   |                |            |          |                               |   |        |
|                                                   |                |            |          |                               |   |        |
|                                                   |                |            |          |                               |   |        |
|                                                   |                |            |          |                               |   |        |
|                                                   |                |            |          |                               |   |        |
|                                                   |                |            |          |                               |   |        |
|                                                   |                |            |          |                               |   |        |
|                                                   |                |            |          | <b>•</b>                      |   |        |
|                                                   |                |            |          | •                             |   |        |
| Nex Pre Add Ins Ed Del                            |                |            |          |                               |   |        |
| Retail Direct                                     |                | Price      |          | ▲                             |   |        |
| 1                                                 |                |            |          |                               |   |        |
|                                                   |                |            |          |                               |   |        |
| Ses                                               |                |            |          |                               |   |        |
| 6                                                 |                |            |          | -                             |   |        |
| E                                                 |                |            |          |                               |   |        |
|                                                   |                |            |          |                               |   |        |

Slide notes: Back at our new Order Items, we can also select from the Retail Catalog any Item we wish to include.

| 8   | IES Client v8. | 36 : My IES  |                         |                              |              |            |          |          |                    |            |      |                                                                                                    | X |
|-----|----------------|--------------|-------------------------|------------------------------|--------------|------------|----------|----------|--------------------|------------|------|----------------------------------------------------------------------------------------------------|---|
| He  | lp Lookup      | Back 1 Field | Restart Line E          | dit Mini Menu                | ı Submit Fie | ld Quit    |          |          |                    |            |      |                                                                                                    |   |
|     | )              | ?) 0         |                         |                              | •            | $\bigcirc$ | <b>«</b> | » îT     |                    |            | - 63 | <ul> <li>Image: A second second s</li></ul> | X |
|     |                | _            |                         |                              |              |            |          |          |                    |            |      |                                                                                                    |   |
|     |                | 2 Order Hom  |                         |                              |              | 1          |          |          |                    |            |      |                                                                                                    |   |
|     | 1 Console      |              | IS <u>3</u> Prior Items | 4 Pref Bids                  | 5 Q Hdrs     |            |          |          |                    |            |      |                                                                                                    |   |
|     |                |              |                         |                              |              |            |          |          |                    |            |      |                                                                                                    |   |
|     |                |              |                         |                              |              |            |          |          |                    |            |      |                                                                                                    |   |
|     |                |              |                         | <b>``</b>                    | 20           | -7-9       |          |          |                    |            |      |                                                                                                    |   |
|     |                |              |                         |                              | ×9           |            |          |          | ply Extended Tax T | vpes U     |      |                                                                                                    |   |
|     |                |              | Retail ex S             |                              |              |            | Unit     | Quantity | Tax Type           | <b>▲</b>   |      |                                                                                                    |   |
|     |                | 1            |                         | 2300 CANON M<br>4290 CANON B |              |            | ea       | 12.0     |                    | AT OUT: VI |      |                                                                                                    |   |
|     |                | 2            |                         | 2132 OLYMPUS                 |              |            |          | 10.0     |                    | AT OUT: VI |      |                                                                                                    |   |
|     |                | 4            |                         | 0019 OLYMPUS                 |              |            |          | 2.0      |                    | AT OUT: V2 |      |                                                                                                    |   |
|     |                | 5            |                         | 8064 OLYMPUS                 |              |            |          | 10.0     | 0 101 V.           | AT OUT: VI |      |                                                                                                    |   |
|     |                | 6            |                         |                              |              |            | ]        |          |                    |            |      |                                                                                                    |   |
|     |                |              |                         |                              |              |            |          |          |                    |            |      |                                                                                                    |   |
|     |                |              |                         |                              |              |            |          |          |                    |            |      |                                                                                                    |   |
|     |                |              |                         |                              |              |            |          |          |                    |            |      |                                                                                                    |   |
|     |                |              |                         |                              |              |            |          |          |                    |            |      |                                                                                                    |   |
|     |                |              |                         |                              |              |            |          |          |                    |            |      |                                                                                                    |   |
|     |                |              |                         |                              |              |            |          |          |                    |            |      |                                                                                                    |   |
|     |                |              |                         |                              |              |            |          |          |                    |            |      |                                                                                                    |   |
|     |                |              |                         |                              |              |            |          |          |                    |            |      |                                                                                                    |   |
|     |                |              |                         |                              |              |            |          |          |                    |            |      |                                                                                                    |   |
|     |                |              |                         |                              |              |            |          |          |                    | -<br>-     |      |                                                                                                    |   |
|     |                | ▲<br>Nex     | <u>Pre A</u> dd Ins     | Ed Del                       |              |            |          |          |                    |            |      |                                                                                                    |   |
|     |                | 2001         | Retail Dire             |                              |              |            | Price    |          |                    | <b>_</b>   |      |                                                                                                    |   |
|     |                | 1            |                         |                              |              |            |          |          |                    |            |      |                                                                                                    |   |
|     |                |              |                         |                              |              |            |          |          |                    |            |      |                                                                                                    |   |
|     |                |              |                         |                              |              |            |          |          |                    |            |      |                                                                                                    |   |
| Ses |                |              |                         |                              |              |            |          |          |                    | -          |      |                                                                                                    |   |
| É   |                |              |                         |                              |              |            |          |          |                    | _          |      |                                                                                                    |   |
|     |                |              |                         |                              |              |            |          |          |                    |            |      |                                                                                                    |   |
|     |                |              |                         |                              |              |            |          |          |                    |            |      |                                                                                                    |   |

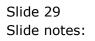

| <u>e</u> 1 | ES Client v8.    | 36 : My IES  |                                             |                            |              |            |            |          |            |                       |          |   |          | x |
|------------|------------------|--------------|---------------------------------------------|----------------------------|--------------|------------|------------|----------|------------|-----------------------|----------|---|----------|---|
| Hel        | p Lookup         | Back 1 Field | Restart Line Ed                             | it Mini Menu               | ı Submit Fie | ld Quit    |            |          |            |                       |          |   |          |   |
|            | )                | ?) 0         |                                             |                            | •            | $\bigcirc$ | <b>«</b>   | » îT     |            |                       |          | - | <b>v</b> | X |
|            |                  |              |                                             |                            |              |            |            |          |            |                       |          |   |          |   |
|            | 1 Console        | 2 Order Herr | IS <u>3 Prior Items</u>                     | A Dest Dide                | 5 Q Hdrs     | 1          |            |          |            |                       |          |   |          |   |
|            | <u>1</u> Console |              | IS SPHORILEMS                               | 4 Pref Bids                |              |            |            |          |            |                       |          |   |          |   |
|            |                  |              |                                             |                            |              |            |            |          |            |                       |          |   |          |   |
|            |                  |              |                                             |                            |              |            |            |          |            |                       |          |   |          |   |
|            |                  |              | a di se se se se se se se se se se se se se | ₩.                         | 25           | -7-9       |            |          |            |                       |          |   |          |   |
|            |                  | _            |                                             |                            | 10           |            |            |          |            | nded Tax Types        |          |   |          |   |
|            |                  | 1            | Retail ex St                                | lock<br>300 CANON M        | ATTE 0 5-11  | 50         | Unit<br>ea | Quantity | Ta<br>2.00 | ax Type<br>101 VAT OU | ▲<br>    |   |          |   |
|            |                  | 2            |                                             | 290 CANON M<br>290 CANON B |              |            |            |          | 2.00       |                       |          |   |          |   |
|            |                  | 3            |                                             | 132 OLYMPUS                |              |            |            |          | 0.00       | 101 VAT OU            |          |   |          |   |
|            |                  | 4            |                                             | 019 OLYMPUS                |              |            |            | 2        | 2.00       | 101 VAT OU            | T: V2    |   |          |   |
|            |                  | 5            |                                             | 064 OLYMPUS                | STYLUS 41    | DIGITAL    | ea         | 10       | 0.00       | 101 VAT OU            | T: V2    |   |          |   |
|            |                  | 6            |                                             |                            |              |            | ]          |          |            |                       |          |   |          |   |
|            |                  |              |                                             |                            |              |            |            |          |            |                       |          |   |          |   |
|            |                  |              |                                             |                            |              |            |            |          |            |                       |          |   |          |   |
|            |                  |              |                                             |                            |              |            |            |          |            |                       |          |   |          |   |
|            |                  |              |                                             |                            |              |            |            |          |            |                       |          |   |          |   |
|            |                  |              |                                             |                            |              |            |            |          |            |                       |          |   |          |   |
|            |                  |              |                                             |                            |              |            |            |          |            |                       |          |   |          |   |
|            |                  |              |                                             |                            |              |            |            |          |            |                       |          |   |          |   |
|            |                  |              |                                             |                            |              |            |            |          |            |                       |          |   |          |   |
|            |                  |              |                                             |                            |              |            |            |          |            |                       | _        |   |          |   |
|            |                  | •            | 1                                           |                            |              |            |            |          |            |                       | •<br>•   |   |          |   |
|            |                  |              |                                             | d Del                      |              |            |            |          |            |                       | <u> </u> |   |          |   |
|            |                  |              | Retail Direc                                | t                          |              |            | Price      |          |            |                       | -        |   |          |   |
|            |                  | 1            |                                             |                            |              |            |            |          |            |                       |          |   |          |   |
|            |                  |              |                                             |                            |              |            |            |          |            |                       |          |   |          |   |
| Ses        |                  |              |                                             |                            |              |            |            |          |            |                       |          |   |          |   |
|            |                  |              |                                             |                            |              |            |            |          |            |                       | -        |   |          |   |
| E          |                  |              |                                             |                            |              |            |            |          |            |                       |          |   |          |   |
| L          |                  |              |                                             |                            |              |            |            |          |            |                       |          |   |          |   |

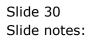

| 8   | IES Client v8. | 36 : My IES  |                         |                              |              |            |          |          |                    |            |      |                                                                                                    | X |
|-----|----------------|--------------|-------------------------|------------------------------|--------------|------------|----------|----------|--------------------|------------|------|----------------------------------------------------------------------------------------------------|---|
| He  | lp Lookup      | Back 1 Field | Restart Line E          | dit Mini Menu                | ı Submit Fie | ld Quit    |          |          |                    |            |      |                                                                                                    |   |
|     | )              | ?) 0         |                         |                              | •            | $\bigcirc$ | <b>«</b> | » îT     |                    |            | - 63 | <ul> <li>Image: A second second s</li></ul> | X |
|     |                | _            |                         |                              |              |            |          |          |                    |            |      |                                                                                                    |   |
|     |                | 2 Order Hom  |                         |                              |              | 1          |          |          |                    |            |      |                                                                                                    |   |
|     | 1 Console      |              | IS <u>3</u> Prior Items | 4 Pref Bids                  | 5 Q Hdrs     |            |          |          |                    |            |      |                                                                                                    |   |
|     |                |              |                         |                              |              |            |          |          |                    |            |      |                                                                                                    |   |
|     |                |              |                         |                              |              |            |          |          |                    |            |      |                                                                                                    |   |
|     |                |              |                         | <b>``</b>                    | 20           | -7-9       |          |          |                    |            |      |                                                                                                    |   |
|     |                |              |                         |                              | ×2           |            |          |          | ply Extended Tax T | vpes U     |      |                                                                                                    |   |
|     |                |              | Retail ex S             |                              |              |            | Unit     | Quantity | Tax Type           | <b>▲</b>   |      |                                                                                                    |   |
|     |                | 1            |                         | 2300 CANON M<br>4290 CANON B |              |            | ea       | 12.0     |                    | AT OUT: VI |      |                                                                                                    |   |
|     |                | 2            |                         | 2132 OLYMPUS                 |              |            |          | 10.0     |                    | AT OUT: VI |      |                                                                                                    |   |
|     |                | 4            |                         | 0019 OLYMPUS                 |              |            |          | 2.0      |                    | AT OUT: V2 |      |                                                                                                    |   |
|     |                | 5            |                         | 8064 OLYMPUS                 |              |            |          | 10.0     | 0 101 V.           | AT OUT: VI |      |                                                                                                    |   |
|     |                | 6            |                         |                              |              |            | ]        |          |                    |            |      |                                                                                                    |   |
|     |                |              |                         |                              |              |            |          |          |                    |            |      |                                                                                                    |   |
|     |                |              |                         |                              |              |            |          |          |                    |            |      |                                                                                                    |   |
|     |                |              |                         |                              |              |            |          |          |                    |            |      |                                                                                                    |   |
|     |                |              |                         |                              |              |            |          |          |                    |            |      |                                                                                                    |   |
|     |                |              |                         |                              |              |            |          |          |                    |            |      |                                                                                                    |   |
|     |                |              |                         |                              |              |            |          |          |                    |            |      |                                                                                                    |   |
|     |                |              |                         |                              |              |            |          |          |                    |            |      |                                                                                                    |   |
|     |                |              |                         |                              |              |            |          |          |                    |            |      |                                                                                                    |   |
|     |                |              |                         |                              |              |            |          |          |                    |            |      |                                                                                                    |   |
|     |                |              |                         |                              |              |            |          |          |                    | -<br>-     |      |                                                                                                    |   |
|     |                | ▲<br>Nex     | <u>Pre A</u> dd Ins     | Ed Del                       |              |            |          |          |                    |            |      |                                                                                                    |   |
|     |                | 2001         | Retail Dire             |                              |              |            | Price    |          |                    | <b>_</b>   |      |                                                                                                    |   |
|     |                | 1            |                         |                              |              |            | 11100    |          |                    |            |      |                                                                                                    |   |
|     |                |              |                         |                              |              |            |          |          |                    |            |      |                                                                                                    |   |
|     |                |              |                         |                              |              |            |          |          |                    |            |      |                                                                                                    |   |
| Ses |                |              |                         |                              |              |            |          |          |                    | -          |      |                                                                                                    |   |
| É   |                |              |                         |                              |              |            |          |          |                    | _          |      |                                                                                                    |   |
|     |                |              |                         |                              |              |            |          |          |                    |            |      |                                                                                                    |   |
|     |                |              |                         |                              |              |            |          |          |                    |            |      |                                                                                                    |   |

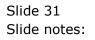

| IES Client v8.36 : My<br>elp Infolab Conne | ctions <u>L</u> ogon Logof <u>f</u> Comp | anion <u>W</u> izard <u>H</u> | <u>H</u> ow do I <u>D</u> ata | Marts <u>B</u> usiness Modul | es <u>A</u> ction Focu | s Option Select  |          |       |                       |
|--------------------------------------------|------------------------------------------|-------------------------------|-------------------------------|------------------------------|------------------------|------------------|----------|-------|-----------------------|
| · ?                                        | Q                                        | •                             | Ø «                           | <b>»</b> it                  |                        |                  | - 6      | )     | <ul> <li>X</li> </ul> |
| 1 Console 2 Ord                            | ler Items 3 Prior Items 4 Pref Bi        | ds 5 Q Hdrs                   |                               |                              |                        |                  |          |       |                       |
|                                            | <b>i</b>                                 | <b>E</b>                      | 79                            |                              | Apply Extende          |                  | )        |       |                       |
|                                            | Retail ex Stock                          | N MATTE 8 5x11                | 50 ea                         | <b>*</b>                     | Tax 1                  | 101 VAT OUT · VA | <b>-</b> |       |                       |
| SINGLE SELECT: valu                        | es found                                 |                               |                               |                              |                        |                  |          |       |                       |
| catalog item                               | 1                                        |                               |                               |                              |                        | price            | oh       | ohall | order                 |
| 1 3007174                                  | NIKON COOLPIX                            | 8800                          |                               |                              |                        | 1,199.96         | 0        | 0     | 3                     |
| 2 3007232                                  | NIKON EN-EL3 B                           |                               |                               |                              |                        | 53.96            | 0        | 0     | 0                     |
| 3 0244450                                  | NIKON ML-L3 RE                           |                               |                               |                              |                        | 17.96            | 0        | 0     | 0                     |
| 4 3007064                                  | NIKON COOLPIX                            |                               |                               |                              |                        | 503.96           | 0        | 0     | 0                     |
| 5 3007059                                  | NIKON COOLPIX                            |                               |                               |                              |                        | 527.96           | 0        | 0     | 0                     |
| 6 3007230                                  | NIKON EN-EL1 B                           |                               |                               |                              |                        | 53.96            | 0        | 0     | 12                    |
| 7 0241640                                  | # NIKON 70-300                           |                               | BLK                           |                              |                        | 179.96           | 0        | 0     | 0                     |
| 8 3007058                                  | NIKON COOLPIX                            |                               |                               |                              |                        | 363.00           | 0        | 0     | 0                     |
| 9 3007520                                  | NIKON D70 DIGI                           |                               |                               |                              |                        | 1,736.96         | 0        | 0     | 0                     |
| 10 0243140                                 | NIKON SB-800 F                           |                               |                               |                              |                        | 527.96           | 0        | 0     | 5                     |
| 11 01000027<br>12 0243138                  | Camera Nikon 5<br>NIKON SB-600 F         |                               |                               |                              |                        | 150.00<br>333.00 | 0        | 0     | 0<br>10               |
|                                            |                                          | Select ALL S                  | how Full Line                 | Cancel                       | ок                     |                  |          |       |                       |
|                                            | Retail Direct                            |                               | Pr                            | ice                          |                        |                  | <b>•</b> |       |                       |
|                                            | 1                                        |                               |                               |                              |                        | -                | -        |       |                       |
|                                            |                                          |                               |                               |                              |                        | -                | _        |       |                       |
|                                            |                                          |                               |                               |                              |                        |                  |          |       |                       |
| 5                                          |                                          |                               |                               |                              |                        |                  |          |       |                       |
|                                            |                                          |                               |                               |                              |                        |                  | -        |       |                       |
|                                            |                                          |                               |                               |                              |                        |                  |          |       |                       |
| 2                                          |                                          |                               |                               |                              |                        |                  |          |       |                       |

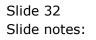

| 🖲 IE | S Client v8.     | 36 : My IES |                  |                |                         |                  |                  |                   |                  |                |                                  |          |          | X |
|------|------------------|-------------|------------------|----------------|-------------------------|------------------|------------------|-------------------|------------------|----------------|----------------------------------|----------|----------|---|
| Help | Infolab          | Connection  | s <u>L</u> ogon  | Logof <u>f</u> | <u>C</u> ompanio        | n <u>W</u> izard | <u>H</u> ow do I | <u>D</u> ataMarts | Business Modules | Action Focus   | Option Select                    |          |          |   |
| •    |                  | ?           | 2                | _              | _                       | •                | $\bigcirc$       |                   | <b>»</b> ît      |                | _                                | 0        | <b>v</b> | × |
|      | <u>1</u> Console | 2 Order Ite | ms <u>3</u> Prio | r Items        | 4 Pref Bids             | <u>5</u> Q Hdrs  |                  |                   |                  |                |                                  |          |          |   |
|      |                  |             |                  | 3              | ₩⁄                      | <b>Rep</b>       | -7-9             |                   |                  | Apply Extended |                                  |          |          |   |
|      |                  |             |                  | ex Sto         |                         |                  |                  | Unit              | Quantity         |                |                                  | <b>_</b> |          |   |
|      |                  |             | 1                |                | 0 CANON MA              |                  |                  | ea                |                  |                | 101 VAT OUT:                     |          |          |   |
|      |                  |             | 2<br>3           |                | 0 CANON BE<br>2 OLYMPUS |                  |                  |                   |                  |                | 101 VAT OUT: '<br>101 VAT OUT: ' |          |          |   |
|      |                  |             | 4                |                | 9 OLYMPUS               |                  |                  |                   |                  |                | 101 VAT OUT: '                   |          |          |   |
|      |                  |             | 5                |                | 4 OLYMPUS               |                  |                  |                   |                  |                | 101 VAT OUT: 1                   |          |          |   |
|      |                  |             | 6                |                |                         |                  |                  | 7                 |                  |                |                                  |          |          |   |
|      |                  |             | 1                |                |                         |                  |                  | 1                 |                  |                |                                  |          |          |   |
|      |                  |             |                  |                |                         |                  |                  |                   |                  |                |                                  |          |          |   |
|      |                  |             |                  |                |                         |                  |                  |                   |                  |                |                                  |          |          |   |
|      |                  |             |                  |                |                         |                  |                  |                   |                  |                |                                  |          |          |   |
|      |                  |             | _                |                |                         |                  |                  |                   |                  |                |                                  |          |          |   |
|      |                  |             |                  |                |                         |                  |                  |                   |                  |                |                                  |          |          |   |
|      |                  |             | _                |                |                         |                  |                  |                   |                  |                |                                  |          |          |   |
|      |                  |             |                  |                |                         |                  |                  |                   |                  |                |                                  |          |          |   |
|      |                  |             |                  |                |                         |                  |                  |                   |                  |                |                                  |          |          |   |
|      |                  |             |                  |                |                         |                  |                  |                   |                  |                |                                  |          |          |   |
|      |                  |             |                  |                |                         |                  |                  |                   |                  |                |                                  | •        |          |   |
|      |                  | 4           |                  |                | Level .                 |                  |                  |                   |                  |                |                                  | •        |          |   |
|      |                  | Nex         | Pre Add          |                |                         |                  |                  |                   |                  |                |                                  |          |          |   |
|      |                  |             |                  | Direct         |                         |                  |                  | Price             |                  |                |                                  | -        |          |   |
|      |                  |             | 1                |                |                         |                  |                  |                   |                  |                |                                  |          |          |   |
|      |                  |             |                  |                |                         |                  |                  |                   |                  |                |                                  |          |          |   |
| Ses  |                  |             |                  |                |                         |                  |                  |                   |                  |                |                                  |          |          |   |
|      |                  |             |                  |                |                         |                  |                  |                   |                  |                |                                  | -        |          |   |
| É    |                  |             |                  |                |                         |                  |                  |                   |                  |                |                                  |          |          |   |
|      |                  |             |                  |                |                         |                  |                  |                   |                  |                |                                  |          |          |   |

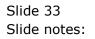

| 👼 IES | Client v8.3 | 6 : My IES   |                              |             |            |            |          |            |       |                              |         |                                                                                                    | ×   |
|-------|-------------|--------------|------------------------------|-------------|------------|------------|----------|------------|-------|------------------------------|---------|----------------------------------------------------------------------------------------------------|-----|
| Help  | Lookup      | Back 1 Field | Restart Line Edit            | Mini Menu   | Submit Fie | ld Quit    |          |            |       |                              |         |                                                                                                    |     |
|       |             | ? 0          |                              |             | •          | $\bigcirc$ | ~~       | <b>»</b> î | _     |                              |         | <br><ul> <li>Image: A second second s</li></ul> | (X) |
|       |             |              |                              |             |            | Ŭ          |          |            |       |                              |         |                                                                                                    |     |
|       |             |              |                              |             |            | 1          |          |            |       |                              |         |                                                                                                    |     |
|       | 1 Console   |              | s <u>3</u> Prior Items       | 4 Pref Bids | 5 Q Hdrs   |            |          |            |       |                              |         |                                                                                                    |     |
|       |             |              |                              |             |            |            |          |            |       |                              |         |                                                                                                    |     |
|       |             |              |                              |             |            |            |          |            |       |                              |         |                                                                                                    |     |
|       |             |              |                              | ·           | 20         | -7-3       |          |            |       |                              |         |                                                                                                    |     |
|       |             |              |                              |             | ×0         |            |          |            |       | xtended Tax Type             | s U     |                                                                                                    |     |
|       |             |              | Retail ex Sto                |             |            |            | Unit     | Quantit    |       | Тах Туре                     | <b></b> |                                                                                                    |     |
|       |             |              | 3022300 CANO<br>3104290 CANO |             |            | ND         | ea<br>ea |            |       | 101 VAT OUT:<br>101 VAT OUT: |         |                                                                                                    |     |
|       |             | 2            |                              |             |            |            | ea       |            | 10.00 | 101 VAT OUT:                 |         |                                                                                                    |     |
|       |             | 4            |                              |             |            |            | ea       |            | 2.00  | 101 VAT OUT:                 |         |                                                                                                    |     |
|       |             | 5            |                              |             |            |            | ea       |            | 10.00 | 101 VAT OUT:                 |         |                                                                                                    |     |
|       |             | 6            | 3007520 NIKO                 | N D70 DIGI  | TAL W/18-7 | ODX        | ea       |            |       | 101 VAT OUT:                 | VAT/PI  |                                                                                                    |     |
|       |             |              |                              |             |            |            |          |            |       |                              |         |                                                                                                    |     |
|       |             |              |                              |             |            |            |          |            |       |                              |         |                                                                                                    |     |
|       |             |              |                              |             |            |            |          |            |       |                              |         |                                                                                                    |     |
|       |             |              |                              |             |            |            |          |            |       |                              |         |                                                                                                    |     |
|       |             |              |                              |             |            |            |          |            |       |                              |         |                                                                                                    |     |
|       |             |              |                              |             |            |            |          |            |       |                              |         |                                                                                                    |     |
|       |             |              |                              |             |            |            |          |            |       |                              |         |                                                                                                    |     |
|       |             |              |                              |             |            |            |          |            |       |                              |         |                                                                                                    |     |
|       |             |              |                              |             |            |            |          |            |       |                              | -       |                                                                                                    |     |
|       |             | •            |                              |             |            |            |          |            |       |                              |         |                                                                                                    |     |
|       |             |              | Pre Add Ins Ed               | Del         |            |            |          |            |       |                              |         |                                                                                                    |     |
|       |             |              | Retail Direct                |             |            |            | Price    |            |       |                              | -       |                                                                                                    |     |
|       |             | 1            |                              |             |            |            |          |            |       |                              |         |                                                                                                    |     |
|       |             |              |                              |             |            |            |          |            |       |                              |         |                                                                                                    |     |
| Ses   |             |              |                              |             |            |            |          |            |       |                              |         |                                                                                                    |     |
| É     |             |              |                              |             |            |            |          |            |       |                              | -       |                                                                                                    |     |
| E     |             |              |                              |             |            |            |          |            |       |                              |         |                                                                                                    |     |
|       |             |              |                              |             |            |            |          |            |       |                              |         | <br>                                                                                                    |     |

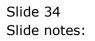

| <b>e</b> 1 | ES Client v8. | 36 : My IES  |                                       |                 |           |            |            |       |        |         |             |                    |        |      | - 0                                                                                                    | x   |
|------------|---------------|--------------|---------------------------------------|-----------------|-----------|------------|------------|-------|--------|---------|-------------|--------------------|--------|------|----------------------------------------------------------------------------------------------------|-----|
| Hel        | p Lookup      | Back 1 Field | Restart Line                          | Edit M          | Mini Menu | Submit Fie | ld Quit    |       |        |         |             |                    |        |      |                                                                                                    |     |
|            |               | ?            | 2                                     | _               |           |            | $\bigcirc$ | "     | »      | 17      |             |                    | _      | - 63 | <ul> <li>Image: A second second s</li></ul> | (X) |
|            |               |              |                                       |                 |           |            | Ŭ          |       |        |         |             |                    |        |      |                                                                                                    |     |
|            |               |              |                                       |                 |           |            | 1          |       |        |         |             |                    |        |      |                                                                                                    |     |
|            | 1 Console     | 2 Order lief | ms 3 Prior Iter                       | ns   <u>4</u> F | PrefBids  | 5 Q Hdrs   |            |       |        |         |             |                    |        |      |                                                                                                    |     |
|            |               |              |                                       |                 |           |            |            |       |        |         |             |                    |        |      |                                                                                                    |     |
|            |               |              |                                       |                 |           |            |            |       |        |         |             |                    |        |      |                                                                                                    |     |
|            |               |              | _                                     |                 | ····./    | 20         | 73         |       |        |         |             |                    |        |      |                                                                                                    |     |
|            |               |              |                                       | li –            | <b>``</b> | ×0         | -7-        |       |        | Apply I | Extended Ta | <u>x Types</u>     | $\cup$ |      |                                                                                                    |     |
|            |               |              | Retail ex                             |                 |           |            |            | Unit  | Quant: |         | Tax Type    |                    | -      |      |                                                                                                    |     |
|            |               |              |                                       |                 |           | ATTE 8.5x1 |            | ea    |        | 12.00   |             | VAT OUT            |        |      |                                                                                                    |     |
|            |               |              |                                       |                 |           | P400 GLOS  |            |       |        | 20.00   |             | VAT OUT<br>VAT OUT |        |      |                                                                                                    |     |
|            |               |              |                                       |                 |           | STYLUS ZO  |            |       |        | 2.00    |             | VAT OUT            |        |      |                                                                                                    |     |
|            |               |              |                                       |                 |           | STYLUS 41  |            |       |        | 10.00   |             | VAT OUT            |        |      |                                                                                                    |     |
|            |               |              | 6 30                                  | 07520           | NIKON D7  | 0 DIGITAL  | W/18-70DX  | ea    |        | 2.00    | 101         | VAT OUT            | : V2   |      |                                                                                                    |     |
|            |               |              | 7                                     |                 |           |            |            | ]]    |        |         |             |                    |        |      |                                                                                                    |     |
|            |               |              |                                       |                 |           |            |            |       |        |         |             |                    |        |      |                                                                                                    |     |
|            |               |              |                                       |                 |           |            |            |       |        |         |             |                    |        |      |                                                                                                    |     |
|            |               |              |                                       |                 |           |            |            |       |        |         |             |                    |        |      |                                                                                                    |     |
|            |               |              |                                       |                 |           |            |            |       |        |         |             |                    |        |      |                                                                                                    |     |
|            |               |              |                                       |                 |           |            |            |       |        |         |             |                    |        |      |                                                                                                    |     |
|            |               |              |                                       |                 |           |            |            |       |        |         |             |                    |        |      |                                                                                                    |     |
|            |               |              |                                       |                 |           |            |            |       |        |         |             |                    |        |      |                                                                                                    |     |
|            |               |              |                                       |                 |           |            |            |       |        |         |             |                    |        |      |                                                                                                    |     |
|            |               |              |                                       |                 |           |            |            |       |        |         |             |                    | -<br>- |      |                                                                                                    |     |
|            |               | Nex          | Pre Add Ins                           | L Ed L F        | Del       |            |            |       |        |         |             |                    | ▶      |      |                                                                                                    |     |
|            |               | 1000         | Retail Di                             |                 | 201       |            |            | Price |        | 1       |             |                    | -      |      |                                                                                                    |     |
|            |               |              | L L L L L L L L L L L L L L L L L L L | 1000            |           |            |            | 11100 |        |         |             |                    | _      |      |                                                                                                    |     |
|            |               |              |                                       |                 |           |            |            |       |        |         |             |                    |        |      |                                                                                                    |     |
|            |               |              |                                       |                 |           |            |            |       |        |         |             |                    |        |      |                                                                                                    |     |
| Ses        |               |              |                                       |                 |           |            |            |       |        |         |             |                    | -      |      |                                                                                                    |     |
| É          |               |              |                                       |                 |           |            |            |       |        |         |             |                    |        |      |                                                                                                    |     |
|            |               |              |                                       |                 |           |            |            |       |        |         |             |                    |        |      |                                                                                                    |     |
|            |               |              |                                       |                 |           |            |            |       |        |         |             |                    |        |      |                                                                                                    |     |

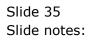

| elp <u>I</u> nfolab Conne | IES<br>ctions <u>L</u> ogon Logof <u>f C</u> ompanion <u>Wi</u> zard <u>H</u> ow do I <u>D</u> ataMarts <u>B</u> usiness Modules <u>A</u> ction Fr | ocus Option Select             |
|---------------------------|----------------------------------------------------------------------------------------------------|--------------------------------|
| (?)                       | Q. V. () « » ()                                                                                                    | 🍈 🔅 🖉 🔇                        |
| 1 Console 2 Ord           | ler Items 3 Prior Items 4 Pref Bids 5 Q Hdrs                                                                                                    |                                |
|                           |                                                                                                    | nded Tax Type                  |
|                           | 1 3022300 CANON MATTE 8 5y11 50 ea 12.00                                                                                                    | 101 VAT OUT · VA               |
| SINGLE SELECT: valu       |                                                                                                    | price oh ohall order           |
| 1 3007174                 | NIKON COOLPIX 8800                                                                                                    | 1.199.96 0 0 3                 |
| 2 3007232                 | NIKON EN-EL3 BATTERY                                                                                                    | 53.96 0 0 0                    |
| 3 0244450                 | NIKON ML-L3 REMOTE                                                                                                    | 17.96 0 0 0                    |
| 4 3007064                 | NIKON COOLPIX 5200                                                                                                    | 503.96 0 0 0                   |
| 5 3007059                 | NIKON COOLPIX 4800                                                                                                    | 527.96 0 0 0                   |
| 6 3007230                 | NIKON EN-EL1 BATTERY                                                                                                    | 53.96 0 0 12                   |
| 7 0241640                 | # NIKON 70-300MM F4-5.6 AF-G BLK                                                                                                    | 179.96 0 0 0<br>363.00 0 0 0   |
| 8 3007058<br>9 3007520    | NIKON COOLPIX 4100<br>NIKON D70 DIGITAL W/18-70DX                                                                                                  | 363.00 0 0 0<br>1,736.96 0 0 0 |
| 10 0243140                | NIKON DJU DIGIIAL W/18-70DX<br>NIKON SB-800 FLASH                                                                                                  | 527.96 0 0 5                   |
| 11 01000027               | Camera Nikon 5535                                                                                                    | 150.00 0 0 0                   |
| 12 0243138                | NIKON SB-600 FLASH                                                                                                    | 333.00 0 0 10                  |
|                           | Select ALL Show Full Line Cancel OK                                                                                                    |                                |
|                           | Retail Direct Price                                                                                                    | <b></b>                        |
|                           | 1                                                                                                    |                                |
|                           |                                                                                                    |                                |
|                           |                                                                                                    |                                |
|                           |                                                                                                    |                                |
|                           |                                                                                                    | <b>•</b>                       |
|                           |                                                                                                    | _                              |
|                           |                                                                                                    |                                |

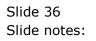

| 👼 IE | S Client v8. | 36 : My IES   |            |                |              |                         |            |                   |                  |                |                            |            |   |                                                                                                    | X |
|------|--------------|---------------|------------|----------------|--------------|-------------------------|------------|-------------------|------------------|----------------|----------------------------|------------|---|----------------------------------------------------------------------------------------------------|---|
| Help | Infolab      | Connections   | Logon      | Logof <u>f</u> | Companio     | n <u>W</u> izard        | How do I   | <u>D</u> ataMarts | Business Modules | Action Focus   | Option Selec               | t          |   |                                                                                                    |   |
|      |              | ? Q           | _          | _              |              | •                       | $\bigcirc$ | ~~                | <b>»</b> it      |                |                            | _          | - | <ul> <li>Image: A second second s</li></ul> | x |
|      |              | _             |            |                |              |                         |            |                   |                  |                |                            |            |   |                                                                                                    |   |
|      | 1 Console    | 2 Order Items | 2 Drive N  |                | ( Dec 6 Dide | 5 Q Hdrs                |            |                   |                  |                |                            |            |   |                                                                                                    |   |
|      | 1 Console    |               |            | ems   4        | 4 Pref Bids  |                         |            |                   |                  |                |                            |            |   |                                                                                                    |   |
|      |              |               |            |                |              |                         |            |                   |                  |                |                            |            |   |                                                                                                    |   |
|      |              |               |            |                |              |                         |            |                   |                  |                |                            |            |   |                                                                                                    |   |
|      |              |               | -          |                | <b>```</b>   | 35                      |            |                   |                  |                |                            |            |   |                                                                                                    |   |
|      |              |               |            |                |              | ×9                      |            |                   |                  | Apply Extended |                            | $\bigcirc$ |   |                                                                                                    |   |
|      |              |               | Retail e   |                |              |                         |            | Unit              | Quantity         |                |                            | <b>_</b>   |   |                                                                                                    |   |
|      |              | 1             |            |                |              | ATTE 8.5x1<br>P-511/514 |            | ea<br>Bee         |                  |                | 101 VAT OUT<br>101 VAT OUT |            |   |                                                                                                    |   |
|      |              | 3             |            |                |              | P400 GLOS               |            |                   |                  |                | 101 VAT OUT<br>101 VAT OUT |            |   |                                                                                                    |   |
|      |              | 4             |            |                |              | STYLUS ZO               |            |                   |                  |                | 101 VAT OUT                |            |   |                                                                                                    |   |
|      |              | 5             |            |                |              | STYLUS 41               |            |                   |                  |                | 101 VAT OUT                |            |   |                                                                                                    |   |
|      |              | 6             | :          | 3007520        | ) NIKON D    | 70 DIGITAL              | W/18-70I   | X ea              | 2                | 2.00 :         | 101 VAT OUT                | : 12       |   |                                                                                                    |   |
|      |              | 7             |            |                |              |                         |            |                   |                  |                |                            |            |   |                                                                                                    |   |
|      |              |               |            |                |              |                         |            |                   |                  |                |                            |            |   |                                                                                                    |   |
|      |              |               |            |                |              |                         |            |                   |                  |                |                            |            |   |                                                                                                    |   |
|      |              |               |            |                |              |                         |            |                   |                  |                |                            |            |   |                                                                                                    |   |
|      |              |               |            |                |              |                         |            |                   |                  |                |                            |            |   |                                                                                                    |   |
|      |              |               |            |                |              |                         |            |                   |                  |                |                            |            |   |                                                                                                    |   |
|      |              |               |            |                |              |                         |            |                   |                  |                |                            |            |   |                                                                                                    |   |
|      |              |               |            |                |              |                         |            |                   |                  |                |                            |            |   |                                                                                                    |   |
|      |              |               |            |                |              |                         |            |                   |                  |                |                            |            |   |                                                                                                    |   |
|      |              | •             |            |                |              |                         |            |                   |                  |                |                            |            |   |                                                                                                    |   |
|      |              | Nex P         | Pre Add Ir | ns <u>E</u> d  | Del          |                         |            |                   |                  |                |                            | _          |   |                                                                                                    |   |
|      |              |               | Retail D   | )irect         |              |                         |            | Price             |                  |                |                            | -          |   |                                                                                                    |   |
|      |              | 1             |            |                |              |                         |            |                   |                  |                |                            |            |   |                                                                                                    |   |
|      |              |               |            |                |              |                         |            |                   |                  |                |                            |            |   |                                                                                                    |   |
| Ses  |              |               |            |                |              |                         |            |                   |                  |                |                            |            |   |                                                                                                    |   |
| É    |              |               |            |                |              |                         |            |                   |                  |                |                            | -          |   |                                                                                                    |   |
| Ē    |              |               |            |                |              |                         |            |                   |                  |                |                            |            |   |                                                                                                    |   |
|      |              |               |            |                |              |                         |            |                   |                  |                |                            |            |   |                                                                                                    |   |

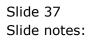

| <u>e</u> 1 | ES Client v8.3   | 6 : My IES    |                               |             |                           |               |       |             |                |                 |                        |      |                                                                                                    | ×            |
|------------|------------------|---------------|-------------------------------|-------------|---------------------------|---------------|-------|-------------|----------------|-----------------|------------------------|------|----------------------------------------------------------------------------------------------------|--------------|
| Hel        | p Lookup         | Back 1 Field  | Restart Line Edit             | Mini Men    | u Submit Fie              | ld Quit       |       |             |                |                 |                        |      |                                                                                                    |              |
|            |                  | ? Q           |                               |             |                           | $\mathcal{O}$ | «     | <b>»</b> 11 | _              |                 |                        | - 25 | <ul> <li>Image: A second second s</li></ul> | $\mathbf{x}$ |
|            |                  |               |                               |             |                           | <u> </u>      |       |             |                |                 |                        |      |                                                                                                    |              |
|            | <u>1</u> Console | 2 Order Items | 3 Prior Items                 | 4 Pref Bids | <u>5</u> Q Hdrs           |               |       |             |                |                 |                        |      |                                                                                                    |              |
|            |                  |               | _                             | ₩.          |                           |               |       |             |                |                 |                        |      |                                                                                                    |              |
|            |                  |               |                               |             | ×9                        |               |       |             |                | xtended Tax Typ | oes U                  |      |                                                                                                    |              |
|            |                  |               | Retail ex Stoo                |             |                           |               | Unit  | Quantity    |                | Тах Туре        | <b>▲</b>               |      |                                                                                                    |              |
|            |                  | 1             |                               |             | ATTE 8.5x11               |               | ea    |             | 12.00<br>20.00 |                 | I OUT: VI              |      |                                                                                                    |              |
|            |                  | 2             |                               |             | P-511/514 I<br>P400 GLOSS |               |       |             | 20.00<br>10.00 |                 | I OUT: V2<br>I OUT: V2 |      |                                                                                                    |              |
|            |                  | 4             |                               |             | STYLUS ZOC                |               |       |             | 2.00           |                 | I OUT: VI              |      |                                                                                                    |              |
|            |                  | 5             |                               |             | STYLUS 410                |               |       |             | 10.00          |                 | T OUT: V2              |      |                                                                                                    |              |
|            |                  | 6             | 300752                        | 0 NIKON D   | 70 DIGITAL                | W/18-70DX     | ea    |             | 2.00           | 101 VA:         | I OUT: VI              |      |                                                                                                    |              |
|            |                  | 7             | 300717                        | 4 NIKON C   | OOLPIX 8800               |               | ea    |             | 1.00           | 101 VA:         | I OUT: VI              |      |                                                                                                    |              |
|            |                  | 8             |                               |             |                           |               | ]     |             |                |                 |                        |      |                                                                                                    |              |
|            |                  |               |                               |             |                           |               |       |             |                |                 |                        |      |                                                                                                    |              |
|            |                  |               |                               |             |                           |               |       |             |                |                 |                        |      |                                                                                                    |              |
|            |                  |               |                               |             |                           |               |       |             |                |                 |                        |      |                                                                                                    |              |
|            |                  |               |                               |             |                           |               |       |             |                |                 |                        |      |                                                                                                    |              |
|            |                  |               |                               |             |                           |               |       |             |                |                 |                        |      |                                                                                                    |              |
|            |                  |               |                               |             |                           |               |       |             |                |                 |                        |      |                                                                                                    |              |
|            |                  |               |                               |             |                           |               |       |             |                |                 |                        |      |                                                                                                    |              |
|            |                  |               |                               |             |                           |               |       |             |                |                 | <b>•</b>               |      |                                                                                                    |              |
|            |                  | •             |                               |             |                           |               |       |             |                |                 | •                      |      |                                                                                                    |              |
|            |                  | Nex P         | re <u>A</u> dd Ins <u>E</u> d | Del         |                           |               |       |             |                |                 |                        |      |                                                                                                    |              |
|            |                  | 1             | Retail Direct                 |             |                           |               | Price |             |                |                 | <b>_</b>               |      |                                                                                                    |              |
|            |                  | 1             |                               |             |                           |               |       |             |                |                 |                        |      |                                                                                                    |              |
|            |                  |               |                               |             |                           |               |       |             |                |                 |                        |      |                                                                                                    |              |
| Ses        |                  |               |                               |             |                           |               |       |             |                |                 |                        |      |                                                                                                    |              |
| Jes        |                  |               |                               |             |                           |               |       |             |                |                 | -                      |      |                                                                                                    |              |
| É          |                  |               |                               |             |                           |               |       |             |                |                 |                        |      |                                                                                                    |              |
|            |                  |               |                               |             |                           |               |       |             |                |                 |                        |      |                                                                                                    |              |

Slide notes: And if it is an entirely new Item, which we have never ordered or supplied before, then we can create it from here by typing "new".

| 🖷 IES CI | lient v8.3 | 6 : My IES   |                        |                              |                 |                        |         |                    |         |               |                    |                  |          |                                                                                                    | X   |
|----------|------------|--------------|------------------------|------------------------------|-----------------|------------------------|---------|--------------------|---------|---------------|--------------------|------------------|----------|----------------------------------------------------------------------------------------------------|-----|
| Help L   | Lookup     | Back 1 Field | Restart Line           | Edit Mini Mer                | nu Submit Fie   | ld Quit                |         |                    |         |               |                    |                  |          |                                                                                                    |     |
|          | . (        | ?            |                        |                              | •               | $\mathcal{O}$          | <b></b> | <b>&gt;&gt;</b> 11 | _       |               |                    |                  | <u>k</u> | <ul> <li>Image: A set of the set of the</li></ul> | (X) |
|          |            |              |                        |                              |                 |                        |         | v                  |         |               |                    |                  |          |                                                                                                    |     |
| 10       | Console    | 2 Order Item | ns <u>3</u> Prior Item | as 4 Pref Bids               | <u>5</u> Q Hdrs |                        |         |                    |         |               |                    |                  |          |                                                                                                    |     |
|          |            |              |                        |                              |                 |                        |         |                    |         |               | (                  | 6                |          |                                                                                                    |     |
|          |            |              |                        | <b>w</b> ⁄                   | <b>V</b> IA     | '- <b>{</b> - <u>*</u> |         |                    | Apply E | xtended Tax 1 | Types              | $\boldsymbol{i}$ |          |                                                                                                    |     |
|          |            |              | Retail ex              |                              |                 |                        | Unit    | Quantit            | У       | Тах Туре      |                    | <b>_</b>         |          |                                                                                                    |     |
|          |            | 1            |                        | 22300 CANON                  |                 |                        | ea      |                    | 12.00   |               | AT OUT:            |                  |          |                                                                                                    |     |
|          |            | 2            |                        | 04290 CANON                  |                 |                        |         |                    | 20.00   |               | AT OUT:            |                  |          |                                                                                                    |     |
|          |            | 3            |                        | 22132 OLYMPU<br>50019 OLYMPU |                 |                        |         |                    | 10.00   |               | AT OUT:<br>AT OUT: |                  |          |                                                                                                    |     |
|          |            | 4            |                        | 08064 OLYMPU                 |                 |                        |         |                    | 10.00   |               | AT OUT:            |                  |          |                                                                                                    |     |
|          |            | 6            |                        | 07520 NIKON                  |                 |                        |         |                    | 2.00    |               | AT OUT:            |                  |          |                                                                                                    |     |
|          |            | 7            |                        | 07174 NIKON                  |                 |                        | ea      |                    | 1.00    |               | AT OUT:            |                  |          |                                                                                                    |     |
|          |            | 8            |                        |                              |                 |                        | 1       |                    |         |               |                    |                  |          |                                                                                                    |     |
|          |            |              |                        |                              |                 |                        |         |                    |         |               |                    |                  |          |                                                                                                    |     |
|          |            |              |                        |                              |                 |                        |         |                    |         |               |                    |                  |          |                                                                                                    |     |
|          |            |              |                        |                              |                 |                        |         |                    |         |               |                    |                  |          |                                                                                                    |     |
|          |            |              |                        |                              |                 |                        |         |                    |         |               |                    |                  |          |                                                                                                    |     |
|          |            |              |                        |                              |                 |                        |         |                    |         |               |                    |                  |          |                                                                                                    |     |
|          |            |              |                        |                              |                 |                        |         |                    |         |               |                    |                  |          |                                                                                                    |     |
|          |            |              |                        |                              |                 |                        |         |                    |         |               |                    |                  |          |                                                                                                    |     |
|          |            |              |                        |                              |                 |                        |         |                    |         |               |                    |                  |          |                                                                                                    |     |
|          |            |              |                        |                              |                 |                        |         |                    |         |               |                    | •<br>•           |          |                                                                                                    |     |
|          |            | 4            | Pre Add Ins            | Les Les I                    |                 |                        |         |                    |         |               |                    | •                |          |                                                                                                    |     |
|          |            | Nex          |                        |                              |                 |                        |         |                    |         |               |                    |                  |          |                                                                                                    |     |
|          |            | 1            | Retail Dir             | rect                         |                 |                        | Price   |                    |         |               |                    | <b></b>          |          |                                                                                                    |     |
|          |            | 1            |                        |                              |                 |                        |         |                    |         |               |                    |                  |          |                                                                                                    |     |
|          |            |              |                        |                              |                 |                        |         |                    |         |               |                    |                  |          |                                                                                                    |     |
| Ses      |            |              |                        |                              |                 |                        |         |                    |         |               |                    |                  |          |                                                                                                    |     |
| E        |            |              |                        |                              |                 |                        |         |                    |         |               |                    | -                |          |                                                                                                    |     |
|          |            |              |                        |                              |                 |                        |         |                    |         |               |                    |                  |          |                                                                                                    |     |
|          |            |              |                        |                              |                 |                        |         |                    |         |               |                    |                  |          |                                                                                                    |     |

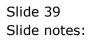

| @ I | ES Client v8.     | 36 : My IES   |                   |                |                 |                            |                  |                   |                  |                         |                              |          |    |          | X |
|-----|-------------------|---------------|-------------------|----------------|-----------------|----------------------------|------------------|-------------------|------------------|-------------------------|------------------------------|----------|----|----------|---|
| Hel | p <u>I</u> nfolab | Connections   | Logon             | Logof <u>f</u> | <u>C</u> ompani | on <u>W</u> izard          | <u>H</u> ow do I | <u>D</u> ataMarts | Business Modules | Action Focus            | Option Selec                 | :t       |    |          |   |
|     |                   | ? Q           |                   |                |                 | •                          | Ø                | ~~                | <b>»</b> îT      |                         |                              |          | -0 | <b>v</b> | x |
|     |                   | -             |                   |                |                 |                            |                  |                   |                  |                         |                              |          |    |          |   |
|     | 1 Console         | 2 Order Items | 3 Prior I         | tame           | 4 Pref Bids     | 5 Q Hdrs                   |                  |                   |                  |                         |                              |          |    |          |   |
|     | <u>1</u> console  |               | .   <u>9</u> mort |                | - Pier Dias     |                            |                  |                   |                  |                         |                              |          |    |          |   |
|     |                   |               |                   |                |                 |                            |                  |                   |                  |                         |                              |          |    |          |   |
|     |                   |               |                   |                |                 |                            |                  |                   |                  |                         |                              |          |    |          |   |
|     |                   |               | Ē                 |                | ```             | 3                          |                  |                   |                  |                         | (                            |          |    |          |   |
|     |                   | _             | Retail (          |                |                 | V                          | _                | Unit              | Quantity         | Apply Extended<br>Tax T |                              |          |    |          |   |
|     |                   | 1             |                   |                |                 | MATTE 8.5x1                | 1 50             | ea                |                  |                         | /pe<br>101 VAT OUT:          | : V2     |    |          |   |
|     |                   | 2             |                   |                |                 | BP-511/514                 |                  |                   |                  |                         | 101 VAT OUT                  |          |    |          |   |
|     |                   | 3             |                   | 3022132        | 2 OLYMPU:       | 5 P400 GLOS                | SY RIBBON        | I ea              | 10               | .00 1                   | 101 VAT OUT                  | : 172    |    |          |   |
|     |                   | 4             |                   |                |                 | S STYLUS ZO                |                  |                   |                  |                         | 101 VAT OUT                  |          |    |          |   |
|     |                   | 5             |                   |                |                 | 5 STYLUS 41                |                  |                   |                  |                         | 101 VAT OUT                  |          |    |          |   |
|     |                   | 6             |                   |                |                 | D70 DIGITAL<br>COOLPIX 880 |                  | Xea<br>ea         |                  |                         | 101 VAT OUT:<br>101 VAT OUT: |          |    |          |   |
|     |                   | 8             |                   | 3007174        | 4 NIRON (       | LOOPPIX 660                | 10               | ea                | 1                |                         | IUI VAI UUI:                 | : V4     |    |          |   |
|     |                   |               | I                 |                |                 |                            |                  | I                 |                  |                         |                              |          |    |          |   |
|     |                   |               |                   |                |                 |                            |                  |                   |                  |                         |                              |          |    |          |   |
|     |                   |               |                   |                |                 |                            |                  |                   |                  |                         |                              |          |    |          |   |
|     |                   |               |                   |                |                 |                            |                  |                   |                  |                         |                              |          |    |          |   |
|     |                   |               |                   |                |                 |                            |                  |                   |                  |                         |                              |          |    |          |   |
|     |                   |               |                   |                |                 |                            |                  |                   |                  |                         |                              |          |    |          |   |
|     |                   |               |                   |                |                 |                            |                  |                   |                  |                         |                              |          |    |          |   |
|     |                   |               |                   |                |                 |                            |                  |                   |                  |                         |                              | _        |    |          |   |
|     |                   | •             |                   |                |                 |                            |                  |                   |                  |                         |                              | <u> </u> |    |          |   |
|     |                   |               | Pre Add           | Ins   Ed       | Del             |                            |                  |                   |                  |                         |                              | _        |    |          |   |
|     |                   |               | Retail I          |                |                 |                            |                  | Price             |                  |                         |                              |          |    |          |   |
|     |                   | 1             |                   |                |                 |                            |                  |                   |                  |                         |                              |          |    |          |   |
|     |                   |               |                   |                |                 |                            |                  |                   |                  |                         |                              |          |    |          |   |
|     |                   |               |                   |                |                 |                            |                  |                   |                  |                         |                              |          |    |          |   |
| Ses |                   |               |                   |                |                 |                            |                  |                   |                  |                         |                              | -        |    |          |   |
| É   |                   |               |                   |                |                 |                            |                  |                   |                  |                         |                              |          |    |          |   |
|     |                   |               |                   |                |                 |                            |                  |                   |                  |                         |                              |          |    |          |   |
|     |                   |               |                   | _              |                 |                            |                  |                   |                  |                         |                              |          |    |          |   |

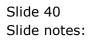

|      | S Client v8.36 :   | -      |                             |           |             |           |         |      |              |                   |                  |            |          | <b>X</b> |
|------|--------------------|--------|-----------------------------|-----------|-------------|-----------|---------|------|--------------|-------------------|------------------|------------|----------|----------|
| Help | Submit Q           | uit F  | unctions Com                | mands     |             |           |         |      |              |                   |                  |            |          |          |
| •    |                    | -      | Q                           | _         | •           | Ø         | **      | »    | îΤ           |                   | _                | 0          | <b>~</b> | ×        |
|      |                    |        | new Sto                     | ock lte   | m           |           |         |      |              |                   |                  |            |          |          |
|      |                    |        | new ou                      |           |             |           |         |      |              |                   |                  |            |          |          |
|      | Stock Ac           | count  | XP000021                    |           |             |           |         |      |              |                   | Quit             |            | Save     |          |
|      | Descri             | iption | Any                         |           |             | *         |         |      |              |                   |                  |            |          |          |
|      |                    |        | 1                           |           |             | -         |         |      | Internal Uni |                   |                  |            |          |          |
|      |                    |        |                             |           |             |           |         |      |              | Unit O<br>1 ea EA | of Order         |            | <b>_</b> |          |
|      | Catalog G          | Group  | 1 Group 1                   | 1         |             |           |         |      |              | 1 ea EA           | ICH              |            | -        |          |
|      | Sub G              | Group  | 1 Sub Group<br>001 SS Group | 1 001     |             |           |         |      |              |                   |                  | '          |          |          |
|      | Sub Sub G<br>Maste |        | 001 33 010up                | 001       |             |           |         |      |              | Taxable ?         |                  |            |          |          |
|      |                    | icator | f                           |           |             |           |         |      |              |                   | n Any Supplier ? |            |          |          |
|      | Negative I         |        |                             |           |             |           |         |      |              | 🗖 Attracts Imp    | port Duties ?    |            |          |          |
|      |                    |        |                             |           |             |           |         |      | Retail Price |                   | 0.00             |            |          |          |
|      |                    |        |                             |           |             |           |         |      |              |                   |                  |            |          |          |
|      |                    |        | Recommended                 | Suppliers | Suppl       | ier Stock | Code    |      | Source Pric  |                   | lier Descript    | tion       | <b></b>  |          |
|      |                    | 1      |                             |           |             |           |         |      |              | 0.00              |                  |            |          |          |
|      |                    |        |                             |           |             |           |         |      |              |                   |                  |            |          |          |
|      |                    |        |                             |           |             |           |         |      |              |                   |                  |            | <b>_</b> |          |
|      |                    | •      | ]                           |           |             |           |         |      |              |                   |                  |            | ▶        |          |
|      |                    |        |                             |           |             |           |         |      |              |                   | Aut              | o Complete | e Stores |          |
|      |                    |        | Stores                      | 0c        | Profit      | Pricing   | Minimum | u Ma | aximum       | Re-Order          | Re-Ord           | Qty        | -        |          |
|      |                    | 1      | 01 Main Sto                 | ore OPEN  | def Default | a         |         | 0.00 | 0.           | 00                | 0.00             | 0.00       |          |          |
|      |                    |        |                             |           |             |           |         |      |              |                   |                  |            |          |          |
|      |                    |        |                             |           |             |           |         |      |              |                   |                  |            |          |          |
|      |                    |        |                             |           |             |           |         |      |              |                   |                  |            |          |          |
|      |                    |        |                             |           |             |           |         |      |              |                   |                  |            |          |          |
| Ses  |                    |        |                             |           |             |           |         |      |              |                   |                  |            | -        |          |
| É    |                    |        |                             |           |             |           |         |      |              |                   |                  |            |          |          |
|      |                    |        |                             |           |             |           |         |      |              |                   |                  |            |          |          |
|      |                    |        |                             |           |             |           |         |      |              |                   |                  |            |          |          |

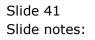

| 👼 IES Client v8.36 : My I                                                                               | ES                                           |                     |                                           |                      |
|----------------------------------------------------------------------------------------------------|----------------------------------------------|---------------------|-------------------------------------------|----------------------|
| Help Submit Quit                                                                                        | Functions Commands                           |                     |                                           |                      |
| <b>4</b> ()                                                                                             | ۹                                            | ♥ ⑦ <b>« »</b>      | T III                                     | 43 🗸 🔇               |
|                                                                                                    | new Stock Item                               |                     |                                           |                      |
| Stock Account                                                                                           | XP000021                                     |                     |                                           | Quit Save            |
| Description                                                                                             | n for inclusion, this is an o                | exmaple only.       | Internal Unit ea EACH                     |                      |
| Catalog Group                                                                                           | 1 Group 1<br>1 Sub Group 1                   |                     | 1 ea EACH                                 | vrder                |
| Sub Sub Group<br>Master Bin                                                                             | 001 SS Group 001                             |                     | Taxable ?                                 |                      |
| Description<br>Catalog Group<br>Sub Group<br>Sub Sub Group<br>Master Bin<br>Indicator<br>Negative Issue |                                              |                     | Order From An     Attracts Import     O.0 | Duties ?             |
|                                                                                                    | Recommended Suppliers                        | Supplier Stock Code | Retail Flice                              | r Description        |
| 1                                                                                                    |                                              | Supprier Stock Code | 0.00                                      |                      |
| 4                                                                                                    | 1                                            |                     |                                           | <b>v</b>             |
|                                                                                                    |                                              |                     |                                           | Auto Complete Stores |
| 1                                                                                                    | Stores Oc Profit<br>01 Main Store OPEN def 1 | -                   |                                           | Re-Ord Qty  0 0.00   |
|                                                                                                    |                                              |                     |                                           |                      |
| Ses                                                                                                    |                                              |                     |                                           | •                    |
| É                                                                                                    |                                              |                     |                                           |                      |

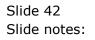

| <b>a</b> I | S Client v8.36 : My I    | ES                              |                            |                 |               | - 0 <b>X</b>              |
|------------|--------------------------|---------------------------------|----------------------------|-----------------|---------------|---------------------------|
| Hel        | o Submit Quit I          | Functions Commands              |                            |                 |               |                           |
|            |                          | 0                               | <b>»</b>                   | » °T            |               | <br><ul> <li>×</li> </ul> |
|            |                          |                                 | · · · ·                    |                 |               |                           |
|            |                          |                                 |                            |                 |               |                           |
|            | <u>1 Main</u> <u>2</u> F | rice <u>3</u> Stores            |                            |                 |               |                           |
|            |                          |                                 |                            |                 |               |                           |
|            |                          |                                 |                            |                 |               |                           |
|            |                          |                                 |                            |                 |               |                           |
|            |                          | <b>RETAIL CATALOG</b>           |                            |                 |               |                           |
|            |                          |                                 |                            |                 |               |                           |
|            |                          |                                 |                            |                 |               | Save                      |
|            | Catalog Key              |                                 |                            |                 |               |                           |
|            |                          | XP000021                        |                            |                 |               | Quit                      |
|            |                          | _                               |                            |                 |               |                           |
|            | 1 SETTING                | S                               |                            | 2 STOCK TR      | ACKING        |                           |
|            | Barcode Number           | 1                               |                            | 0               | Batch Number  |                           |
|            |                          | Make a brand new Item for inclu | sion, this is an 🔺         | с               | Serial Number |                           |
|            | Debenpaon                |                                 | *                          | С               | Matrix        |                           |
|            |                          | •                               | •                          | (·              | None          |                           |
|            | Transaction Status       | open 🔻                          |                            |                 |               |                           |
|            |                          | Non Returnable                  | Federal da di Teori Teoria |                 |               |                           |
|            |                          |                                 | Extended Tax Types         | 3 CATALOG       | HIERARCHY     |                           |
|            | Tax Daramatar            | 101 VAT OUT: VAT/PPN/GST/GCT    |                            |                 |               |                           |
|            |                          | 02 Sales Income                 |                            | Group 1         | Group 1       |                           |
|            | Unit Of Sale             |                                 |                            | Sub Group 1     |               |                           |
|            | BOM Item                 |                                 |                            | Sub Sub Group 1 | Sub Group 1   |                           |
|            | Sell Only in Kit         |                                 |                            | Category 1      | : OTHER       | -                         |
|            |                          |                                 |                            |                 |               |                           |
|            |                          | Tim Tono                        |                            |                 |               |                           |
| Ses        | Last Upd By<br>Last Upd  |                                 |                            |                 |               |                           |
| É          | Lasi Opu                 |                                 |                            |                 |               |                           |
|            |                          |                                 |                            |                 |               |                           |
| Ļ          |                          |                                 |                            |                 |               |                           |

Slide 43 Slide notes:

| <u>e</u> 1 | S Client v8.36 : My I          | 5                                               |                                    |        |
|------------|--------------------------------|-------------------------------------------------|------------------------------------|--------|
| Help       | o Submit Quit I                | unctions Commands                               |                                    |        |
|            |                                | <b>o o</b> <i>o</i> <b>o</b>                    | < >> 11 U                          | 4      |
|            |                                | <b>~</b> • • • •                                |                                    |        |
|            |                                |                                                 |                                    |        |
|            | <u>1 Main</u> <u>2</u> P       | ce <u>3</u> Stores                              |                                    |        |
|            |                                |                                                 |                                    |        |
|            |                                |                                                 |                                    |        |
|            |                                | RETAIL CATALOG                                  |                                    |        |
|            |                                | RETAIL CATALOG                                  |                                    |        |
|            |                                |                                                 |                                    |        |
|            | 0-1-1                          |                                                 |                                    | Save   |
|            | Catalog Key                    | XP000021<br>XP000021                            |                                    | Quit   |
|            |                                | AF000021                                        |                                    | Guit   |
|            | 1 SETTING                      | 3                                               | STOCK TRACKIN                      | IG     |
|            | 1                              |                                                 | 2                                  | -      |
|            | Barcode Number                 |                                                 | C Batch I                          |        |
|            | Description                    | Make a brand new Item for inclusion, this is an | C Serial M<br>C Matrix             | lumber |
|            |                                | < III >                                         | Matrix     None                    |        |
|            | Transaction Status             | open 👻                                          | , None                             |        |
|            | Transaction Status             | open v                                          |                                    |        |
|            |                                | Non Returnable 🗾 Use Extended Tax Types         | 3 CATALOG HIERA                    | RCHY   |
|            |                                |                                                 | ·                                  |        |
|            |                                | 101 VAT OUT: VAT/PPN/GST/GCT                    | 1.0                                |        |
|            | Accounts Route<br>Unit Of Sale | 02 Sales Income                                 | Group 1 Group<br>Sub Group 1 Group | 1      |
|            | BOM Item                       |                                                 | Sub Group 1 Sub Group 1 Sub Gr     | roup 1 |
|            | Sell Only in Kit               |                                                 | Category 1: OTHE                   |        |
|            |                                |                                                 |                                    | _      |
|            |                                |                                                 |                                    |        |
| Ses        | Last Upd By                    | 26(10/2012                                      |                                    |        |
| É          | Last Upd                       | 26/12/2012                                      |                                    |        |
|            |                                |                                                 |                                    |        |
|            |                                |                                                 |                                    |        |

Slide 44 Slide notes:

| 🗃 IES | S Client v8.36 : N | Ay IES       |                              |            |              |         |          |       |         |                            |          |      |                                                                                                    | x |
|-------|--------------------|--------------|------------------------------|------------|--------------|---------|----------|-------|---------|----------------------------|----------|------|----------------------------------------------------------------------------------------------------|---|
| Help  | Lookup Bac         | k 1 Field Re | start Line Edit              | Mini Menu  | Submit Fiel  | d Quit  |          |       |         |                            |          |      |                                                                                                    |   |
|       |                    | 0            |                              |            |              | <u></u> |          | »     | 87      |                            |          | - 23 | <ul> <li>Image: A second second s</li></ul> | 8 |
|       |                    | <u>ч</u>     |                              | _          |              | 0       |          |       |         |                            |          |      | v v                                                                                                    |   |
|       | 10 1 2             |              |                              |            |              | 1       |          |       |         |                            |          |      |                                                                                                    |   |
|       | 1 Console 2        | Order Items  |                              | Pref Bids  | 5 Q Hdrs     |         |          |       |         |                            |          |      |                                                                                                    |   |
|       |                    |              |                              |            |              |         |          |       |         |                            |          |      |                                                                                                    |   |
|       |                    |              |                              |            |              |         |          |       |         |                            |          |      |                                                                                                    |   |
|       |                    |              |                              | ····· /    |              |         |          |       |         |                            |          |      |                                                                                                    |   |
|       |                    |              |                              | <b>```</b> | <b>\$</b> 60 | -7-3    |          |       | Apply E | xtended Tax Typ            | es 🕖     |      |                                                                                                    |   |
|       |                    | Ret          | tail ex Stoc                 | k          |              |         | Unit     | Quant | tity    | Tax Type                   | <u>.</u> |      |                                                                                                    |   |
|       |                    |              | 22300 CANON                  |            |              |         | ea       |       | 12.00   | 101 VAT OUT                |          |      |                                                                                                    |   |
|       |                    |              | L04290 CANON                 |            |              |         | ea       |       | 20.00   | 101 VAT OUT                |          |      |                                                                                                    |   |
|       |                    |              | 22132 OLYMP                  |            |              |         | ea       |       | 10.00   | 101 VAT OUT                |          |      |                                                                                                    |   |
|       |                    |              | 150019 OLYMP<br>008064 OLYMP |            |              |         | ea<br>ea |       | 2.00    | 101 VAT OUT<br>101 VAT OUT |          |      |                                                                                                    |   |
|       |                    |              | 07520 NIKON                  |            |              |         | ea       |       | 2.00    | 101 VAT 001<br>101 VAT 0UT |          |      |                                                                                                    |   |
|       |                    |              | 07174 NIKON                  |            |              | - DA    | ea       |       | 1.00    | 101 VAT OUT                |          |      |                                                                                                    |   |
|       |                    | 8 XPC        | 000021 Make                  | a brand ne | w Item for   | inclusi | (ea      | 1     |         | 101 VAT OU                 | T: VAT/I |      |                                                                                                    |   |
|       |                    |              |                              |            |              |         |          |       |         |                            |          |      |                                                                                                    |   |
|       |                    |              |                              |            |              |         |          |       |         |                            |          |      |                                                                                                    |   |
|       |                    |              |                              |            |              |         |          |       |         |                            |          |      |                                                                                                    |   |
|       |                    |              |                              |            |              |         |          |       |         |                            |          |      |                                                                                                    |   |
|       |                    |              |                              |            |              |         |          |       |         |                            |          |      |                                                                                                    |   |
|       |                    |              |                              |            |              |         |          |       |         |                            |          |      |                                                                                                    |   |
|       |                    |              |                              |            |              |         |          |       |         |                            |          |      |                                                                                                    |   |
|       |                    |              |                              |            |              |         |          |       |         |                            |          |      |                                                                                                    |   |
|       |                    |              |                              |            |              |         |          |       |         |                            | -        |      |                                                                                                    |   |
|       |                    | A Nex Pre    | Add Ins Ed                   | Del        |              |         |          |       |         |                            | •        |      |                                                                                                    |   |
|       |                    |              |                              | Dei        |              |         |          |       |         |                            |          |      |                                                                                                    |   |
|       |                    | 1            | ail Direct                   |            |              |         | Price    |       |         |                            | -        |      |                                                                                                    |   |
|       |                    | -            |                              |            |              |         |          |       |         |                            |          |      |                                                                                                    |   |
|       |                    |              |                              |            |              |         |          |       |         |                            |          |      |                                                                                                    |   |
| Ses   |                    |              |                              |            |              |         |          |       |         |                            | _        |      |                                                                                                    |   |
| E     |                    |              |                              |            |              |         |          |       |         |                            | •        |      |                                                                                                    |   |
|       |                    |              |                              |            |              |         |          |       |         |                            |          |      |                                                                                                    |   |
|       |                    |              |                              |            |              |         |          |       |         |                            |          |      |                                                                                                    |   |

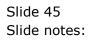

| 💽 IES Client v8.36 : M | ZES                                                                                                    |                       |
|------------------------|----------------------------------------------------------------------------------------------------|-----------------------|
| Help Lookup Bac        | 1 Field Restart Line Edit Mini Menu Submit Field Quit                                                                                                    |                       |
| ?)                     | Q V () « » 🕅 🖬 🖏                                                                                                    | <ul> <li>×</li> </ul> |
|                        |                                                                                                    |                       |
| <u>1</u> Console 2 C   | rder Items 3 Prior Items 4 Pref Bids 5 Q Hdrs                                                                                                    |                       |
|                        |                                                                                                    |                       |
|                        |                                                                                                    |                       |
|                        |                                                                                                    |                       |
|                        | 🛒 👾 🗞 🌠 Apply Extended Tax Types                                                                                                    |                       |
|                        | Retail ex Stock Unit Quantity Tax Type 📥                                                                                                    |                       |
|                        | 1 3022300 CANON MATTE 8.5x11 50 ea 12.00 101 VAT OUT: VAT/PI                                                                                                    |                       |
|                        | 2 3104290 CANON BP-511/514 LITH-ION B ea 20.00 101 VAT OUT: VAT/PI                                                                                                    |                       |
|                        | 3         3022132 OLYMPUS P400 GLOSSY RIBBON         ea         10.00         101 VAT OUT: VAT/PH           4         0150019 OLYMPUS STYLUS ZOOM 105 QD         ea         2.00         101 VAT OUT: VAT/PH |                       |
|                        | 5 3008064 OLYMPUS STYLUS 410 DIGITAL ea 10.00 101 VAT OUT: VAT/PF                                                                                                    |                       |
|                        | 6 3007520 NIKON D70 DIGITAL W/18-70DX ea 2.00 101 VAT OUT: VAT/PE                                                                                                    |                       |
|                        | 7 3007174 NIKON COOLPIX 8800 ea 1.00 101 VAT OUT: VAT/PF                                                                                                    |                       |
|                        | 8 XP000021 Make a brand new Item for ea 101 VAT OUT: VAT/PI                                                                                                    |                       |
|                        |                                                                                                    |                       |
|                        |                                                                                                    |                       |
|                        |                                                                                                    |                       |
|                        |                                                                                                    |                       |
|                        |                                                                                                    |                       |
|                        |                                                                                                    |                       |
|                        |                                                                                                    |                       |
|                        |                                                                                                    |                       |
|                        |                                                                                                    |                       |
|                        | Nex Pre Add Ins Ed Del                                                                                                    |                       |
|                        | Retail Direct Price                                                                                                    |                       |
|                        | 1                                                                                                    |                       |
|                        |                                                                                                    |                       |
|                        |                                                                                                    |                       |
| Ses                    | · · · · ·                                                                                                    |                       |
| É                      |                                                                                                    |                       |
|                        |                                                                                                    |                       |
|                        |                                                                                                    |                       |

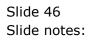

| ES Client v8.36 : My IES | tions Commands               |            |       |          |                        |    |          | X |
|--------------------------|------------------------------|------------|-------|----------|------------------------|----|----------|---|
| • ?) (                   |                              | • •        | ~~    | » îī     |                        | -0 | <i>~</i> | G |
|                          |                              |            |       |          | <b>211</b>             |    |          |   |
| 1 Console 2 Order Ite    | ms 3 Prior Items 4 Pref Bids | 5 Q Hdrs   |       |          |                        |    |          |   |
| - 1                      | 1- 1- 1                      |            |       |          |                        |    |          |   |
|                          |                              |            |       |          |                        |    |          |   |
|                          | <b></b> /                    |            |       |          |                        |    |          |   |
|                          |                              | <b>V</b>   |       |          | Extended Tax Types 🛛 🕖 |    |          |   |
|                          | Retail ex Stock              |            | Unit  | Quantity | Тах Туре               | -  |          |   |
|                          | 1 3022300 CANON MATTE 8.5x   |            | ea    |          | 101 VAT OUT: VAT/PF_   | _  |          |   |
|                          | 2 3104290 CANON BP-511/514   |            | ea    | 20.00    | 101 VAT OUT: VAT/PF    |    |          |   |
|                          | 3 3022132 OLYMPUS P400 GLO   |            | ea    | 10.00    | 101 VAT OUT: VAT/PF    |    |          |   |
|                          | 4 0150019 OLYMPUS STYLUS Z   |            | ea    | 2.00     | 101 VAT OUT: VAT/PH    |    |          |   |
|                          | 5 3008064 OLYMPUS STYLUS 4   |            | ea    | 10.00    | 101 VAT OUT: VAT/PH    |    |          |   |
|                          | 6 3007520 NIKON D70 DIGITA   |            | ea    | 2.00     | 101 VAT OUT: VAT/PH    |    |          |   |
|                          | 7 3007174 NIKON COOLPIX 88   |            | ea    | 1.00     | 101 VAT OUT: VAT/PH    |    |          |   |
|                          | 8 XP000021 Make a brand ne   | w item for | ea    | 1.00     | 101 VAT OUT: VAT/PH    |    |          |   |
|                          |                              |            |       |          |                        |    |          |   |
|                          |                              |            |       |          |                        |    |          |   |
|                          |                              |            |       |          |                        |    |          |   |
|                          |                              |            |       |          |                        |    |          |   |
|                          |                              |            |       |          |                        |    |          |   |
|                          |                              |            |       |          |                        |    |          |   |
|                          |                              |            |       |          |                        |    |          |   |
|                          |                              |            |       |          |                        |    |          |   |
|                          |                              |            |       |          |                        | ·  |          |   |
| •                        |                              |            |       |          | •                      |    |          |   |
| Nex                      | Pre Add Ins Ed Del           |            |       |          |                        |    |          |   |
|                          | Retail Direct                |            | Price |          | -                      | ·  |          |   |
|                          | 1                            |            |       |          |                        |    |          |   |
|                          |                              |            |       |          |                        |    |          |   |
|                          |                              |            |       |          |                        |    |          |   |
|                          |                              |            |       |          | •                      |    |          |   |
|                          |                              |            |       |          |                        | _  |          |   |
|                          |                              |            |       |          |                        |    |          |   |
|                          |                              |            |       |          |                        |    |          |   |

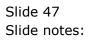

| IES Client v8.36 : My IES<br>Ip Submit Quit Funct | ions Commands                                                    |          |             |                                            |       |      |
|---------------------------------------------------|------------------------------------------------------------------|----------|-------------|--------------------------------------------|-------|------|
| s (?) C                                           |                                                                  | ~~       | <b>»</b> îT |                                            | 4) (V | ) (X |
| 1 Console 2 Order Iten                            | 15 <u>3</u> Prior Items <u>4</u> Pref Bids <u>5</u> Q Hdrs       |          |             |                                            |       |      |
|                                                   | <b>i</b> * 🗞 <b>e</b>                                            |          |             | xtended Tax Types                          |       |      |
|                                                   | Retail ex Stock                                                  | Unit     | Quantity    | Тах Туре 🔺                                 |       |      |
|                                                   | 3022300 CANON MATTE 8.5x11 50                                    | ea       | 12.00       | 101 VAT OUT: VAT/PE                        |       |      |
|                                                   | 3104290 CANON BP-511/514 LITH-ION B                              | ea       | 20.00       | 101 VAT OUT: VAT/PE                        |       |      |
| 3                                                 |                                                                  | ea       | 10.00       | 101 VAT OUT: VAT/PE                        |       |      |
| 4                                                 | *-                                                               | ea       | 2.00        | 101 VAT OUT: VAT/PF                        |       |      |
| 5                                                 |                                                                  | ea       | 10.00       | 101 VAT OUT: VAT/PE                        |       |      |
| 6                                                 | 3007520 NIKON D70 DIGITAL W/18-70DX                              | ea       | 2.00        | 101 VAT OUT: VAT/PF                        |       |      |
| 7                                                 | 3007174 NIKON COOLPIX 8800<br>XP000021 Make a brand new Item for | ea<br>ea | 1.00        | 101 VAT OUT: VAT/PI<br>101 VAT OUT: VAT/PI |       |      |
|                                                   |                                                                  |          |             |                                            |       |      |
|                                                   |                                                                  |          |             |                                            |       |      |
|                                                   |                                                                  |          |             | <b>•</b>                                   |       |      |
| •                                                 |                                                                  |          |             | •                                          |       |      |
| Nex                                               | Pre Add Ins Ed Del                                               |          |             |                                            |       |      |
|                                                   | Retail Direct                                                    | Price    |             | ▲                                          |       |      |
| 1                                                 |                                                                  |          |             |                                            |       |      |
|                                                   |                                                                  |          |             | <b>-</b>                                   |       |      |
|                                                   |                                                                  |          | 1           |                                            |       |      |
|                                                   |                                                                  |          |             |                                            |       |      |

Slide notes: In the event that we have Items that we sell with multiple Tax Types, we may use 'Apply Extended Tax Types' to select the appropriate Tax Types for this quotation.

| _        | Client v8.36 : My IES |                                                                                                    | - 0 | × |
|----------|-----------------------|----------------------------------------------------------------------------------------------------|-----|---|
| Help     | Submit Quit Fu        | unctions Commands                                                                                                    |     |   |
| •        | - ?                   | Q • () « » it i 🖏                                                                                                    | Ø   | x |
| 1        | Console 2 Order       | Items 3 Prior Items 4 Pref Bids 5 Q Hdrs                                                                                                    |     |   |
|          |                       | Apply Extended Tax Types                                                                                                    |     |   |
|          |                       | Retail ex Stock Unit Quantity Tax Type                                                                                                    |     |   |
|          |                       | 1         3022300 CANON MATTE 8.5x11 50         ea         12.00         101 VAT OUT: VAT/PI           2         3104290 CANON BP-511/514 LITH-ION B         ea         20.00         101 VAT OUT: VAT/PI |     |   |
|          |                       | 3 3022132 OLYMPUS P400 GLOSSY RIBBON ea 10.00 101 VAT OUT: VAT/PE                                                                                                    |     |   |
|          |                       | 4 0150019 OLYMPUS STYLUS ZOOM 105 QD ea 2.00 101 VAT OUT: VAT/PF                                                                                                    |     |   |
|          |                       | 5 3008064 OLYMPUS STYLUS 410 IS Client                                                                                                    |     |   |
|          |                       | 6 3007520 NIKON D70 DIGITAL AS CALLS                                                                                                    |     |   |
|          |                       | 7 3007174 NIKON COOLFIX 880<br>8 XP000021 Make a brand new<br>There are no Items using Extended Tax Types.                                                                                                |     |   |
|          |                       |                                                                                                    |     |   |
|          | 4                     |                                                                                                    |     |   |
|          |                       | Retail Direct Price                                                                                                    |     |   |
| Ses<br>É |                       | <b>x</b>                                                                                                    |     |   |

Slide notes: There are no such Items in our example, but let's check the Help for this anyway.

| ES CI  | ient v8.3 | 6 : My I | IES       |                                    |                 |        |          |                   |         |                          |           |      |                                                                                                    | X |
|--------|-----------|----------|-----------|------------------------------------|-----------------|--------|----------|-------------------|---------|--------------------------|-----------|------|----------------------------------------------------------------------------------------------------|---|
| Help S | ubmit     | Quit     | Function  | ons Commands                       |                 |        |          |                   |         |                          |           |      |                                                                                                    |   |
|        | - 6       | 2        | -0        |                                    |                 | Ø      | "        | <b>&gt;&gt;</b> 1 | _       |                          |           | - 23 | <ul> <li>Image: A second second s</li></ul> | x |
|        | -         |          |           |                                    |                 |        |          |                   |         |                          |           |      |                                                                                                    |   |
| 10     | Console   | 2 Ord    | ler Items | 3 Prior Items 4 P                  | PrefBids 5 Q Hd | rs     |          |                   |         |                          |           |      |                                                                                                    |   |
|        |           |          |           |                                    |                 |        |          |                   |         |                          |           |      |                                                                                                    |   |
|        |           |          |           |                                    | w⁄ 🗞            | -7-9   |          |                   | Apply 6 | Extended Tax Ty          | Des 🛈     |      |                                                                                                    |   |
|        |           |          |           | Retail ex Stock                    |                 |        | Unit     | Quantit           | У       | Тах Туре                 | <b>_</b>  |      |                                                                                                    |   |
|        |           |          | 1         | 3022300 CANON N                    |                 |        | ea       |                   |         | 101 VAT OU               |           |      |                                                                                                    |   |
|        |           |          | 2         | 3104290 CANON H                    |                 |        | ea       |                   | 20.00   | 101 VAT OU               |           |      |                                                                                                    |   |
|        |           |          | 3         | 3022132 OLYMPUS                    |                 |        | ea       |                   | 10.00   | 101 VAT OU               |           |      |                                                                                                    |   |
|        |           |          | 4         | 0150019 OLYMPUS                    |                 | ~      | ea       |                   | 2.00    | 101 VAT OU               |           |      |                                                                                                    |   |
|        |           |          | 5         | 3008064 OLYMPUS                    |                 |        | ea       |                   | 10.00   | 101 VAT OU               |           |      |                                                                                                    |   |
|        |           |          | 6         | 3007520 NIKON I                    |                 | 8-70DX | ea       |                   | 2.00    | 101 VAT OU               |           |      |                                                                                                    |   |
|        |           |          | 7         | 3007174 NIKON (<br>XP000021 Make a |                 | m fam  | ea<br>ea |                   | 1.00    | 101 VAT OU<br>101 VAT OU |           |      |                                                                                                    |   |
|        |           |          | •         | AF000021 Make a                    | a brand new ite | m 101  | ea       |                   | 1.00    | IOI VAI OU               | 1: VHI/PE |      |                                                                                                    |   |
|        |           |          |           |                                    |                 |        |          |                   |         |                          |           |      |                                                                                                    |   |
|        |           |          |           |                                    |                 |        |          |                   |         |                          |           |      |                                                                                                    |   |
|        |           |          |           |                                    |                 |        |          |                   |         |                          |           |      |                                                                                                    |   |
|        |           |          |           |                                    |                 |        |          |                   |         |                          |           |      |                                                                                                    |   |
|        |           |          |           |                                    |                 |        |          |                   |         |                          |           |      |                                                                                                    |   |
|        |           |          |           |                                    |                 |        |          |                   |         |                          |           |      |                                                                                                    |   |
|        |           |          |           |                                    |                 |        |          |                   |         |                          |           |      |                                                                                                    |   |
|        |           |          |           |                                    |                 |        |          |                   |         |                          | _         |      |                                                                                                    |   |
|        |           |          |           |                                    |                 |        |          |                   |         |                          |           |      |                                                                                                    |   |
|        |           |          | ▲ Nov F   | Pre Add Ins Ed D                   | w.l             |        |          |                   |         |                          |           |      |                                                                                                    |   |
|        |           |          |           |                                    | <u>[01]</u>     |        |          |                   |         |                          |           |      |                                                                                                    |   |
|        |           |          |           | Retail Direct                      |                 |        | Price    |                   |         |                          | <b>_</b>  |      |                                                                                                    |   |
|        |           |          | 1         |                                    |                 |        |          |                   |         |                          |           |      |                                                                                                    |   |
|        |           |          |           |                                    |                 |        |          |                   |         |                          |           |      |                                                                                                    |   |
| Ses    |           |          |           |                                    |                 |        |          |                   |         |                          |           |      |                                                                                                    |   |
|        |           |          |           |                                    |                 |        |          |                   |         |                          | •         |      |                                                                                                    |   |
| E      |           |          |           |                                    |                 |        |          |                   |         |                          | _         |      |                                                                                                    |   |
|        |           |          |           |                                    |                 |        |          |                   |         |                          |           |      |                                                                                                    |   |
|        |           |          |           |                                    |                 |        |          |                   |         |                          |           |      |                                                                                                    |   |

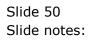

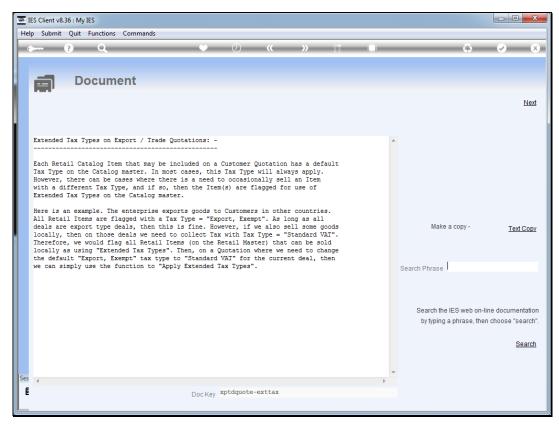

#### Slide 51 Slide notes: Here we have the explanation.

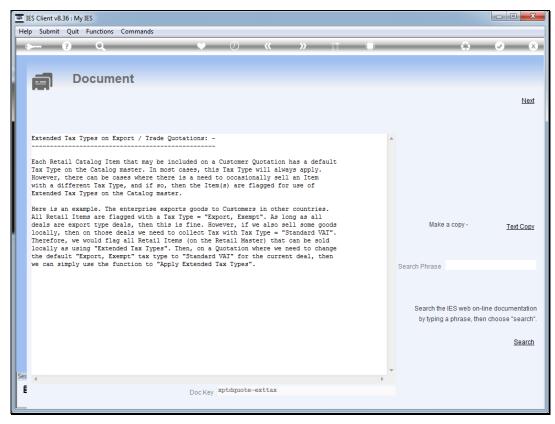

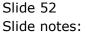

| ES Client v8.36 : My IES | tions Commands               |            |       |          |                      |    |                                                                                                    |
|--------------------------|------------------------------|------------|-------|----------|----------------------|----|----------------------------------------------------------------------------------------------------|
| • ?) (                   |                              | <b>(</b> ) | ~~    | » îī     |                      | -  | <ul> <li>Image: A start of the start of the start of</li></ul> |
|                          |                              |            |       |          |                      |    |                                                                                                    |
| 1 Console 2 Order Ite    | ms 3 Prior Items 4 Pref Bids | 5 Q Hdrs   |       |          |                      |    |                                                                                                    |
| - 1                      | 1- 1- 1                      |            |       |          |                      |    |                                                                                                    |
|                          |                              |            |       |          |                      |    |                                                                                                    |
|                          | <b> </b>                     |            |       |          |                      |    |                                                                                                    |
|                          |                              |            |       |          | ixtended Tax Types 🕖 |    |                                                                                                    |
|                          | Retail ex Stock              |            | Unit  | Quantity | Тах Туре 🔄           |    |                                                                                                    |
|                          | 1 3022300 CANON MATTE 8.53   |            | ea    |          | 101 VAT OUT: VAT/PI_ | 1  |                                                                                                    |
|                          | 2 3104290 CANON BP-511/514   |            | ea    | 20.00    | 101 VAT OUT: VAT/PI  |    |                                                                                                    |
|                          | 3 3022132 OLYMPUS P400 GLC   |            | ea    | 10.00    | 101 VAT OUT: VAT/PE  |    |                                                                                                    |
|                          | 4 0150019 OLYMPUS STYLUS 2   |            | ea    | 2.00     | 101 VAT OUT: VAT/PF  |    |                                                                                                    |
|                          | 5 3008064 OLYMPUS STYLUS 4   |            | ea    | 10.00    | 101 VAT OUT: VAT/PE  |    |                                                                                                    |
|                          | 6 3007520 NIKON D70 DIGITA   |            | ea    | 2.00     | 101 VAT OUT: VAT/PE  |    |                                                                                                    |
|                          | 7 3007174 NIKON COOLPIX 88   |            | ea    | 1.00     | 101 VAT OUT: VAT/PE  |    |                                                                                                    |
|                          | 8 XP000021 Make a brand ne   | w item for | ea    | 1.00     | 101 VAT OUT: VAT/PH  |    |                                                                                                    |
|                          |                              |            |       |          |                      |    |                                                                                                    |
|                          |                              |            |       |          |                      |    |                                                                                                    |
|                          |                              |            |       |          |                      |    |                                                                                                    |
|                          |                              |            |       |          |                      |    |                                                                                                    |
|                          |                              |            |       |          |                      |    |                                                                                                    |
|                          |                              |            |       |          |                      |    |                                                                                                    |
|                          |                              |            |       |          |                      |    |                                                                                                    |
|                          |                              |            |       |          |                      |    |                                                                                                    |
|                          |                              |            |       |          |                      | ·  |                                                                                                    |
| •                        |                              |            |       |          | F                    |    |                                                                                                    |
| Nex                      | Pre Add Ins Ed Del           |            |       |          |                      |    |                                                                                                    |
|                          | Retail Direct                |            | Price |          | -                    | ·  |                                                                                                    |
|                          | 1                            |            |       |          |                      |    |                                                                                                    |
|                          |                              |            |       |          |                      |    |                                                                                                    |
|                          |                              |            |       |          |                      |    |                                                                                                    |
|                          |                              |            |       |          | -                    | .1 |                                                                                                    |
|                          |                              |            |       | I        |                      | 1  |                                                                                                    |
|                          |                              |            |       |          |                      |    |                                                                                                    |
|                          |                              |            |       |          |                      |    |                                                                                                    |

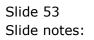

| ES Client v8.36 : My |                                                                      |                    |                      | - 0 <b>- X</b>          |
|----------------------|----------------------------------------------------------------------|--------------------|----------------------|-------------------------|
|                      | Field Restart Line Edit Mini Menu Submit Field Quit                  |                    |                      |                         |
| - ···· ?             | <b>Q V</b>                                                           | <b>« »</b> IT      | U 0                  | <ul> <li>✓ X</li> </ul> |
| 1 Console 2 Or       | er Items 3 Prior Items 4 Pref Bids 5 Q Hdrs                          |                    |                      |                         |
|                      | i 🛒 🗞 🖬                                                              |                    | Y Extended Tax Types |                         |
|                      |                                                                      | Unit Quantity      | Tax Type 🔺           |                         |
|                      | 1 3022300 CANON MATTE 8.5x11 50                                      | ea 12.00           |                      |                         |
|                      | 2 3104290 CANON BP-511/514 LITH-ION B                                | ea 20.00           |                      |                         |
|                      | 3 3022132 OLYMPUS P400 GLOSSY RIBBON                                 | ea 10.00           |                      |                         |
|                      | 4 0150019 OLYMPUS STYLUS ZOOM 105 QD                                 | ea 2.00            |                      |                         |
|                      | 5 3008064 OLYMPUS STYLUS 410 DIGITAL                                 | ea 10.00           |                      |                         |
|                      | 6 3007520 NIKON D70 DIGITAL W/18-70DX                                | ea 2.00            |                      |                         |
|                      | 7 3007174 NIKON COOLPIX 8800<br>8 XP000021 Make a brand new Item for | ea 1.00<br>ea 1.00 |                      |                         |
|                      |                                                                      |                    |                      |                         |
|                      |                                                                      |                    | -                    |                         |
|                      | •                                                                    |                    | ►                    |                         |
|                      | Retail Direct                                                        | Price              | -                    |                         |
| s                    | Nex Pre Add Ins Ed Del                                               |                    | •                    |                         |

Slide notes: The Order Items are all Items that we need to procure before we can supply it ex Stock. However, we may also have 1 or more non-Stock Items which are not ordered by the Customer but which we include to cover some costs or charges, for example a Delivery Charge. This type of Item is recorded at 'Retail Direct' and will not attract bids or be included in Purchase Orders.

|     | lient v8.36 : My IES | Restart Line Edit Mini Menu Submit Fi                        | eld Quit     |             |                                            |         |
|-----|----------------------|--------------------------------------------------------------|--------------|-------------|--------------------------------------------|---------|
| · · | ? O                  |                                                              |              | <b>»</b> 11 |                                            | 4) Ø (X |
| 10  | Console 2 Order Item | s 3 Prior Items 4 Pref Bids 5 Q Hdrs                         |              |             |                                            |         |
|     |                      | <b>i </b> *                                                  | 79           |             | Extended Tax Types                         |         |
|     |                      | Retail ex Stock                                              | Unit         | Quantity    | Тах Туре 🔺                                 |         |
|     |                      | 3022300 CANON MATTE 8.5x11 50                                | ea           | 12.00       |                                            |         |
|     |                      | 3104290 CANON BP-511/514 LITH-I                              |              | 20.00       | 101 VAT OUT: VAT/PF                        |         |
|     |                      | 3022132 OLYMPUS P400 GLOSSY RIB                              |              | 10.00       | 101 VAT OUT: VAT/PF                        |         |
|     |                      | 0150019 OLYMPUS STYLUS ZOOM 105                              |              | 2.00        | 101 VAT OUT: VAT/PF                        |         |
|     |                      | 3008064 OLYMPUS STYLUS 410 DIGI                              |              | 10.00       | 101 VAT OUT: VAT/PH                        |         |
|     |                      | 3007520 NIKON D70 DIGITAL W/18-                              |              | 2.00        |                                            |         |
|     |                      | 3007174 NIKON COOLPIX 8800<br>XP000021 Make a brand new Item | ea<br>for ea | 1.00        | 101 VAT OUT: VAT/PH<br>101 VAT OUT: VAT/PH |         |
|     |                      |                                                              |              |             |                                            |         |
|     |                      |                                                              |              |             | •                                          |         |
|     | 1                    |                                                              |              |             | •                                          |         |
|     | 1                    | Retail Direct                                                | Price        |             | -                                          |         |
|     | 1                    |                                                              | I            |             |                                            |         |
| s   |                      |                                                              |              |             | •                                          |         |
|     | Nex                  | <u>Pre Add Ins Ed Del</u>                                    |              |             |                                            |         |

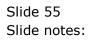

| IES Client v8. | .36 : My IES<br>Back 1 Field Restart Line Edit Mini Menu Submit Field ( | Quit     |             |                                            |        |
|----------------|-------------------------------------------------------------------------|----------|-------------|--------------------------------------------|--------|
| <u> </u>       |                                                                         |          | <b>»</b> 11 |                                            | 6) Ø X |
| 1 Console      | 2 Order Items 3 Prior Items 4 Pref Bids 5 Q Hdrs                        |          |             |                                            |        |
|                | 🗐 🛒 🗞 🛙                                                                 | 79       |             | xtended Tax Types                          |        |
|                | Retail ex Stock                                                         | Unit     | Quantity    | Тах Туре 🔺                                 |        |
|                | 1 3022300 CANON MATTE 8.5x11 50                                         | ea       | 12.00       | 101 VAT OUT: VAT/PE                        |        |
|                | 2 3104290 CANON BP-511/514 LITH-ION B                                   | ea       | 20.00       | 101 VAT OUT: VAT/PH                        |        |
|                | 3 3022132 OLYMPUS P400 GLOSSY RIBBON                                    | ea       | 10.00       | 101 VAT OUT: VAT/PE                        |        |
|                | 4 0150019 OLYMPUS STYLUS ZOOM 105 QD                                    | ea       | 2.00        | 101 VAT OUT: VAT/PH                        |        |
|                | 5 3008064 OLYMPUS STYLUS 410 DIGITAL                                    | ea       | 10.00       | 101 VAT OUT: VAT/PF                        |        |
|                | 6 3007520 NIKON D70 DIGITAL W/18-70DX                                   | ea       |             | 101 VAT OUT: VAT/PF                        |        |
|                | 7 3007174 NIKON COOLPIX 8800<br>8 XP000021 Make a brand new Item for    | ea<br>ea | 1.00        | 101 VAT OUT: VAT/PH<br>101 VAT OUT: VAT/PH |        |
|                |                                                                         |          |             |                                            |        |
|                |                                                                         |          |             |                                            |        |
|                |                                                                         |          |             | <u> </u>                                   |        |
|                | Retail Direct                                                           | Price    |             | <b>_</b>                                   |        |
| •5             | 1                                                                       |          |             |                                            |        |
| Ē              | Nex Pre Add Ins Ed Del                                                  |          |             | •                                          |        |

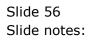

|                                                                                                    | AT/PE<br>AT/PE<br>AT/PE<br>AT/PE<br>AT/PE<br>AT/PE<br>AT/PE<br>AT/PE<br>AT/PE<br>AT/PE<br>AT/PE<br>AT/PE<br>AT/PE<br>AT/PE<br>AT/PE<br>AT/PE |
|----------------------------------------------------------------------------------------------------|----------------------------------------------------------------------------------------------------|
| 1 Console         2 Order Hems         3 Prior Hems         4 Pref Bids         § Ω Hdrs                              Apply Extended Tax Types                           Apply Extended Tax Types                                     Subclass               Canotity               Tax Type                 1             3022320 CANON HATLE 8.5x11 50             ea             10.00             101 VAI OUT:             2             3022132 OLYMPUS P400 GLOSSY RIBBON             ea             10.00             101 VAI OUT:             3             300250.0             UMPUS STYLUS 2000 105 QD             ea             2.00             101 VAI OUT:               sonotson NIKON INDIA DIGITAL             ea             2.00             101 VAI OUT:               sonotson NIKON INDIA DIGITAL             ea             2.00             101 VAI OUT:               sonotson NIKON INDIA DIGITAL             ea             2.00             101 VAI OUT:             5             SINGLE SELECT: values found                                                                                                    | AT/PE<br>AT/PE<br>AT/PE<br>AT/PE<br>AT/PE<br>AT/PE<br>AT/PE<br>AT/PE<br>AT/PE<br>AT/PE                                                       |
| Image: New Procession       Image: New Procession       Apply Extended Tax Types         Retail ex Stock       Unit       Quantity       Tax Type         1       3022300       CANON MATTE 8.5x11 50       ea       12.00       101 VAI OUT:         2       3022132       OLYMPUS P400 GLOSSY RIBBON       ea       10.00       101 VAI OUT:         3       3022132       OLYMPUS STYLUS 200M 105 QD       ea       2.00       101 VAI OUT:         4       0150019       OLYMPUS STYLUS 200M 105 QD       ea       2.00       101 VAI OUT:         5       300504       DIGUTAL WIRE-DODY       ea       2.00       101 VAI OUT:         5       SINGLE SELECT: values found       catalog item       p         1       ship01       Delivery Charge       a                                                                                                    | AT/PE<br>AT/PE<br>AT/PE<br>AT/PE<br>AT/PE<br>AT/PE                                                                                           |
| Retail ex Stock         Unit         Quantity         Tax Type           1         3022300 CANON MATTE 8.5x11 50         ea         12.00         101 VAT OUT:           2         3104290 CANON BP-511/514 LITH-ION B         ea         20.00         101 VAT OUT:           3         3022132 OLYMPUS P400 GLOSSY RIBBON         ea         10.00         101 VAT OUT:           4         0150019 OLYMPUS STUDS ZOOM 105 QD         ea         2.00         101 VAT OUT:           5         3006064 OLYMPUS STUDS ZOOM 105 QD         ea         2.00         101 VAT OUT:           5         3005064 OLYMPUS STYLUS 410 DIGITAL         ea         2.00         101 VAT OUT:           6         3007520 NIKON DIG DIGITAL         ea         2.00         101 VAT OUT:           6         3007520 NIKON DIG DIGITAL         ea         2.00         101 VAT OUT:           6         3007520 NIKON DIG DIGITAL         ea         2.00         101 VAT OUT:           6         3007520 NIKON DIG DIGITAL         ea         2.00         101 VAT OUT:           7         ship01         Delivery Charge         p         1                                                                                                    | AT/PE<br>AT/PE<br>AT/PE<br>AT/PE<br>AT/PE<br>AT/PE                                                                                           |
| 1         3022300         CANON MATTE 8.5x11 50         ea         12.00         101 VAT OUT:           2         3104290         CANON MATTE 8.5x11 50         ea         20.00         101 VAT OUT:           3         3022132         OLYMPUS P400         GLOSY RIBBON         ea         20.00         101 VAT OUT:           3         3022132         OLYMPUS P400         GLOSY RIBBON         ea         10.00         101 VAT OUT:           4         0150019         OLYMPUS STYLUS 200M 105 QD         ea         2.00         101 VAT OUT:           5         3008064         OLYMPUS STYLUS 410 DIGITAL         ea         10.00         101 VAT OUT:           5         3007520         NIKON DTO DIGITAL W18-70DY         ea         2.00         101 VAT OUT:           6         3007520         NIKON DTO DIGITAL W18-70DY         ea         2.00         101 VAT OUT:           SINGLE SELECT: values found         catalog item         p         101         101         101           1         ship01         Delivery Charge         10         101         101         101                                                                                                    | AT/PE<br>AT/PE<br>AT/PE<br>AT/PE<br>AT/PE<br>AT/PE                                                                                           |
| 2         3104290         CANON EP-511/514         LITH-ION B         ea         20.00         101 VAT OUT:           3         3022132         OLYMPUS P400         GLOSSY RIBBON         ea         10.00         101 VAT OUT:           4         0150019         OLYMPUS STYLUS 200M 105 QD         ea         2.00         101 VAT OUT:           5         3002640         LIYMPUS STYLUS 410         DIGITAL         ea         10.00         101 VAT OUT:           6         3007520         NIKON D70         DIGITAL         W/18-70DX         ea         2.00         101 VAT OUT:           5         3007520         NIKON D70         DIGITAL         W/18-70DX         ea         2.00         101 VAT OUT:           5         SINGLE SELECT: values found         catalog item         p         1         ship01         Delivery Charge                                                                                                    | AT/PE<br>AT/PE<br>AT/PE<br>AT/PE<br>AT/PE<br>AT/PE                                                                                           |
| 3         3022132         OLYMPUS         P400         GLOSSY RIBBON         ea         10.00         101         VAT OUT:           4         0150019         OLYMPUS         STYLUS         ZOOM         105         QD         101         VAT OUT:           5         3008064         OLYMPUS         STYLUS         400         101         VAT OUT:           5         3008064         OLYMPUS         STYLUS         400         101         VAT OUT:           5         3008064         OLYMPUS         STYLUS         410         DIGITAL         ea         10.00         101         VAT OUT:           5         3007820         NIKON DID DIGITAL         W/18-700V         ea         2         100         101         VAT OUT:           SINGLE SELECT: values found           catalog iten           1           1           Delivery Charge                                                                                                    | AI/PI<br>AI/PI<br>AI/PI<br>AI/PI<br>ice oh ohall order                                                                                       |
| 4         0150019 OLYMPUS STYLUS 200M 105 QD         ea         2.00         101 VAT OUT:           5         3008064 OLYMPUS STYLUS 410 DIGITAL         ea         10.00         101 VAT OUT:           6         3002520 NIKON DZO DIGITAL W/18-ZODY         ea         2.00         101 VAT OUT:           SINGLE SELECT: values found         catalog item         p           1         ship01         Delivery Charge         in                                                                                                    | AI/PI<br>AI/PI<br>AI/PI<br>ice oh ohall order                                                                                                |
| SINGLE SELECT: values found catalog item planting planting pla | TAI/PI<br>TAT/DI<br>ice oh ohall order                                                                                                    |
| SINGLE SELECT: values found      catalog item     p      p      bip01     Delivery Charge                                                                                                    | ice oh ohall order                                                                                                    |
| catalog item pr<br>1 ship01 Delivery Charge                                                                                                    |                                                                                                    |
| 1 ship01 Delivery Charge                                                                                                    |                                                                                                    |
|                                                                                                    |                                                                                                    |
| Select ALL Show FullLine Cancel OK                                                                                                    | .00 0 0 0                                                                                                    |
| Select ALL Show Full Line Cancel OK                                                                                                    |                                                                                                    |
| Select ALL Show FullLine Cancel OK                                                                                                    |                                                                                                    |
|                                                                                                    |                                                                                                    |
|                                                                                                    |                                                                                                    |
|                                                                                                    | -1                                                                                                    |
|                                                                                                    |                                                                                                    |
|                                                                                                    |                                                                                                    |
| Retail Direct Price                                                                                                    | <b>▲</b>                                                                                                    |
| 1                                                                                                    |                                                                                                    |
|                                                                                                    |                                                                                                    |
| s a la la la la la la la la la la la la l                                                                                                    |                                                                                                    |
|                                                                                                    |                                                                                                    |
| Nex Pre Add Ins Ed Del                                                                                                    | •                                                                                                    |

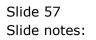

| _ | S Client v8.36 : My IES |                                   |                   |                |       |          |         |                    |                            |    |                                                                                                    | × |
|---|-------------------------|-----------------------------------|-------------------|----------------|-------|----------|---------|--------------------|----------------------------|----|----------------------------------------------------------------------------------------------------|---|
| - | Infolab Connections     |                                   |                   |                |       |          |         | n Focus <u>O</u> p | tion Select                |    |                                                                                                    |   |
| • | ? O                     |                                   | •                 | $\bigcirc$     | **    | » ît     | _       |                    |                            | 63 | <ul> <li>Image: A start of the start of the start of</li></ul> | X |
|   | 1 Console 2 Order Item  | S <u>3</u> Prior Items <u>4</u> P | ef Bids 5 Q Hdrs  |                |       |          |         |                    |                            |    |                                                                                                    |   |
| ľ |                         |                                   |                   |                |       |          |         |                    |                            |    |                                                                                                    |   |
|   |                         |                                   | × 🗞               | '- <b>{-</b> - |       |          | Apply E | xtended Tax        | Types 🕖                    |    |                                                                                                    |   |
|   |                         | Retail ex Stock                   |                   |                | Unit  | Quantity |         | Тах Туре           | -                          |    |                                                                                                    |   |
|   |                         | 3022300 CANON M                   |                   |                | ea    |          | 12.00   |                    | OUT: VAT/PI                |    |                                                                                                    |   |
|   |                         |                                   | P-511/514 LITH-IO |                | ea    |          | 20.00   |                    | OUT: VAT/PI                |    |                                                                                                    |   |
|   |                         |                                   | P400 GLOSSY RIBB  |                | ea    |          | 10.00   |                    | OUT: VAT/PI                |    |                                                                                                    |   |
|   |                         |                                   | STYLUS ZOOM 105   |                | ea    |          | 2.00    |                    | OUT: VAT/PI                |    |                                                                                                    |   |
|   |                         |                                   | STYLUS 410 DIGIT  |                | ea    |          | 10.00   |                    | OUT: VAT/PI                |    |                                                                                                    |   |
|   | 6                       |                                   | 70 DIGITAL W/18-7 | ODX            | ea    |          | 2.00    |                    | OUT: VAT/PI                |    |                                                                                                    |   |
|   | 7                       | 3007174 NIKON C                   | brand new Item f  |                | ea    |          | 1.00    |                    | OUT: VAT/PI<br>OUT: VAT/PI |    |                                                                                                    |   |
|   |                         |                                   |                   |                |       |          |         |                    |                            |    |                                                                                                    |   |
|   |                         |                                   |                   |                |       |          |         |                    |                            |    |                                                                                                    |   |
|   |                         |                                   |                   |                |       |          |         |                    |                            |    |                                                                                                    |   |
|   |                         |                                   |                   |                |       |          |         |                    |                            |    |                                                                                                    |   |
|   |                         |                                   |                   |                |       |          |         |                    |                            |    |                                                                                                    |   |
|   |                         |                                   |                   |                |       |          |         |                    |                            |    |                                                                                                    |   |
|   |                         |                                   |                   |                |       |          |         |                    |                            |    |                                                                                                    |   |
|   | ٩ 🛛                     |                                   |                   |                |       |          |         |                    | •<br>•                     | 1  |                                                                                                    |   |
|   |                         |                                   |                   |                |       |          |         |                    |                            |    |                                                                                                    |   |
|   |                         | Retail Direct                     |                   |                | Price |          |         |                    |                            |    |                                                                                                    |   |
|   | 1                       |                                   |                   |                |       |          |         |                    |                            | 1  |                                                                                                    |   |
|   |                         |                                   |                   |                |       |          |         |                    |                            |    |                                                                                                    |   |
| s |                         |                                   |                   |                |       |          |         |                    |                            |    |                                                                                                    |   |
|   |                         |                                   | 1                 |                |       |          |         |                    | -                          |    |                                                                                                    |   |
| Ē | Nex                     | <u>Pre Add Ins Ed D</u>           | 1                 |                |       |          |         |                    |                            |    |                                                                                                    |   |
|   |                         |                                   |                   |                |       |          |         |                    |                            |    |                                                                                                    |   |

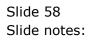

| _        | Client v8.36 : My IES | Restart Line Edit Mini Menu                         | Submit Field Quit |          |             |                                            |          |                                                                                                    | X |
|----------|-----------------------|-----------------------------------------------------|-------------------|----------|-------------|--------------------------------------------|----------|----------------------------------------------------------------------------------------------------|---|
| <u> </u> |                       |                                                     |                   | «        | <b>»</b> 11 |                                            | 0        | <ul> <li>Image: A start of the start of the start of</li></ul> | × |
|          | 1 Console             | s <u>3</u> Prior Items <u>4</u> Pref Bids           | 5 Q Hdrs          |          |             |                                            |          |                                                                                                    |   |
|          |                       | <b>i</b>                                            | <b>N</b>          |          |             | Extended Tax Types                         | )        |                                                                                                    |   |
|          |                       | Retail ex Stock                                     |                   | Unit     | Quantity    | Тах Туре                                   | <u> </u> |                                                                                                    |   |
|          |                       | 3022300 CANON MATTE 8.5                             |                   | ea       | 12.00       |                                            |          |                                                                                                    |   |
|          |                       | 3104290 CANON BP-511/51                             |                   | ea       | 20.00       | 101 VAT OUT: VAT/PH                        |          |                                                                                                    |   |
|          |                       | 3022132 OLYMPUS P400 GLO                            |                   | ea       | 10.00       | 101 VAT OUT: VAT/PE                        |          |                                                                                                    |   |
|          |                       | 0150019 OLYMPUS STYLUS :                            |                   | ea       | 2.00        | 101 VAT OUT: VAT/PH                        |          |                                                                                                    |   |
|          |                       | 3008064 OLYMPUS STYLUS                              |                   | ea       | 10.00       | 101 VAT OUT: VAT/PI                        |          |                                                                                                    |   |
|          | 6                     |                                                     |                   | ea       | 2.00        |                                            |          |                                                                                                    |   |
|          | 1                     | 3007174 NIKON COOLPIX 8<br>XP000021 Make a brand ne |                   | ea<br>ea | 1.00        | 101 VAT OUT: VAT/PI<br>101 VAT OUT: VAT/PI |          |                                                                                                    |   |
|          |                       |                                                     |                   |          |             |                                            |          |                                                                                                    |   |
|          | 1                     |                                                     |                   |          |             | F                                          | -        |                                                                                                    |   |
|          |                       | 1                                                   |                   |          |             |                                            |          |                                                                                                    |   |
|          |                       | Retail Direct                                       |                   | Price    |             |                                            | •        |                                                                                                    |   |
|          | 1                     | ship01 Delivery Charge                              |                   | I        |             | -                                          | ]        |                                                                                                    |   |
| ts.      |                       |                                                     |                   |          |             |                                            | -        |                                                                                                    |   |
| Ê        | Nex                   | <u>Pre Add Ins Ed D</u> el                          |                   |          |             | -                                          |          |                                                                                                    |   |

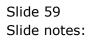

| IES Client v8.36 : N           | -           |                      |                   |             |    |       |                   |                    |                  |                       |      |   |                                                                                                    | X   |
|--------------------------------|-------------|----------------------|-------------------|-------------|----|-------|-------------------|--------------------|------------------|-----------------------|------|---|----------------------------------------------------------------------------------------------------|-----|
| e <b>lp <u>I</u>nfolab</b> Con |             |                      | <u>C</u> ompanion |             |    |       |                   | iles <u>A</u> ctio | n Focus <u>(</u> | ption Select          |      |   |                                                                                                    | _   |
| 9 (?)                          | Q           |                      |                   | •           | Ð  | **    | <b>&gt;&gt;</b> 1 |                    |                  |                       | _    | 0 | <ul> <li>Image: A start of the start of the start of</li></ul> | - 0 |
| 1 Console 2                    | Order Items | <u>3</u> Prior Items | 4 Pref Bids       | 5 Q Hdrs    |    |       |                   |                    |                  |                       |      |   |                                                                                                    |     |
|                                |             | đ                    | ····              | <b>S</b> IA | 73 |       |                   | Apply E            | xtended Ta       | <sub>IX Types</sub> ( | i    |   |                                                                                                    |     |
|                                |             | Retail ex Stoo       | ck.               |             |    | Unit  | Quantit           | Y                  | Tax Type         |                       | -    |   |                                                                                                    |     |
|                                | 1           | 3022300 CANON        | MATTE 8.5x        | 11 50       |    | ea    |                   | 12.00              | 101 VA1          | OUT: VAT              | /PI_ |   |                                                                                                    |     |
|                                | 2           | 3104290 CANON        | N BP-511/514      | LITH-ION    | в  | ea    |                   | 20.00              | 101 VAT          | OUT: VAT              | /PI  |   |                                                                                                    |     |
|                                | 3           | 3022132 OLYM         | PUS P400 GLO      | SSY RIBBO   | N  | ea    |                   | 10.00              | 101 VAT          | OUT: VAT              | /PI  |   |                                                                                                    |     |
|                                | 4           | 0150019 OLYM         | PUS STYLUS Z      | 00M 105 Q   | D  | ea    |                   | 2.00               | 101 VAT          | OUT: VAT              | /PI  |   |                                                                                                    |     |
|                                | 5           | 3008064 OLYM         | PUS STYLUS 4      | 10 DIGITA   | L  | ea    |                   | 10.00              | 101 VA1          | OUT: VAT              | /PI  |   |                                                                                                    |     |
|                                | 6           | 3007520 NIKO         | I D70 DIGITA      | L W/18-70   | DX | ea    |                   | 2.00               | 101 VAT          | OUT: VAT              | /PI  |   |                                                                                                    |     |
|                                | 7           | 3007174 NIKO         | V COOLPIX 88      | 00          |    | ea    |                   | 1.00               | 101 VAT          | OUT: VAT              | /PI  |   |                                                                                                    |     |
|                                | 8           | XP000021 Make        | e a brand ne      | w Item fo   | r  | ea    |                   | 1.00               | 101 VA1          | OUT: VAT              | /PI  |   |                                                                                                    |     |
|                                |             |                      |                   |             |    |       |                   |                    |                  |                       |      |   |                                                                                                    |     |
|                                |             |                      |                   |             |    |       |                   |                    |                  |                       |      |   |                                                                                                    |     |
|                                |             |                      |                   |             |    |       |                   |                    |                  |                       |      |   |                                                                                                    |     |
|                                |             |                      |                   |             |    |       |                   |                    |                  |                       |      |   |                                                                                                    |     |
|                                |             |                      |                   |             |    |       |                   |                    |                  |                       |      |   |                                                                                                    |     |
|                                |             |                      |                   |             |    |       |                   |                    |                  |                       |      |   |                                                                                                    |     |
|                                |             |                      |                   |             |    |       |                   |                    |                  |                       |      |   |                                                                                                    |     |
|                                |             |                      |                   |             |    |       |                   |                    |                  |                       |      |   |                                                                                                    |     |
|                                |             |                      |                   |             |    |       |                   |                    |                  |                       | -    |   |                                                                                                    |     |
|                                | •           |                      |                   |             |    |       |                   |                    |                  |                       | •    |   |                                                                                                    |     |
|                                |             |                      |                   |             |    |       |                   |                    |                  |                       | _    |   |                                                                                                    |     |
|                                |             | Retail Direct        |                   |             |    | Price |                   |                    |                  |                       | -    |   |                                                                                                    |     |
|                                | 1<br>2      | ship01 Deliver       | ry Charge         |             |    |       | 2,100.00          |                    |                  |                       |      |   |                                                                                                    |     |
|                                |             |                      |                   |             |    |       |                   |                    |                  |                       | -    |   |                                                                                                    |     |
|                                | Nex F       | re Add Ins Ed        | Del               |             |    |       | 1                 |                    |                  |                       | _    |   |                                                                                                    |     |
|                                |             |                      |                   |             |    |       |                   |                    |                  |                       |      |   |                                                                                                    |     |

Slide notes: The quotation must include a minimum of 1 Item at 'Retail ex Stock', while any Items at 'Retail Direct' are optional.